**Vision: Visual Programming "Integration of Reusable Software Components"**

Michel F. Sanner

The Molecular Graphics Laboratory

Molecular Biology Department

The Scripps Research Institute La Jolla, California

# **NBCR: co-sponsor**

- **MISSION**: conduct, catalyze, and advance biomedical research by harnessing, developing and deploying forefront computational, information, and grid technologies.
	- (NIH/NCRR P 41RR08605).

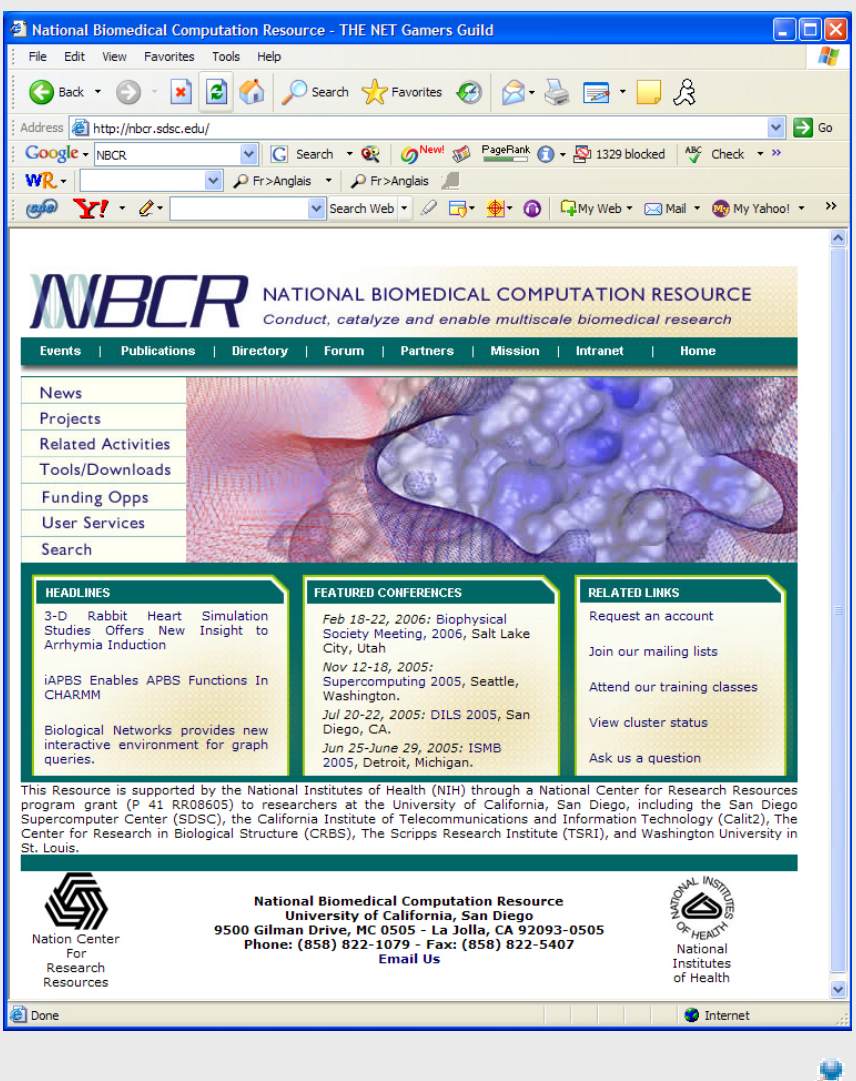

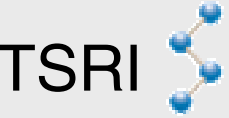

# **Outline**

### **Background and Motivation**:

• Scientific interests => software engineering challenge

### **Component-based software development**:

- Overview of the strategy
- Software components (MolKit, DejaVu,…)

#### $\mathcal{L}_{\mathcal{A}}$ **Applications built from software components**

- PMV: the Python Molecular Viewer, (ADT, PyARTK)
- $\mathcal{L}_{\mathcal{A}}$  , the state of the state of the state  $\mathcal{L}_{\mathcal{A}}$  **Visual Programming**: Visual Software IntegratiON
	- Vision: an application and a software component
- **Demo**

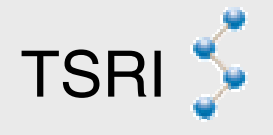

## **Scientific Interests**

- $\bullet$  **Modeling Molecular Interactions**
	- –Design of computational models
	- –Application to specific biological systems
		- HIV-I protease, Blood coagulation initiation
- $\bullet$  **Molecular Visualization**–Emphasis on interactivity

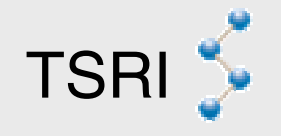

## **AutoDock: Automated Docking of Flexible Flexible Ligands Ligands**

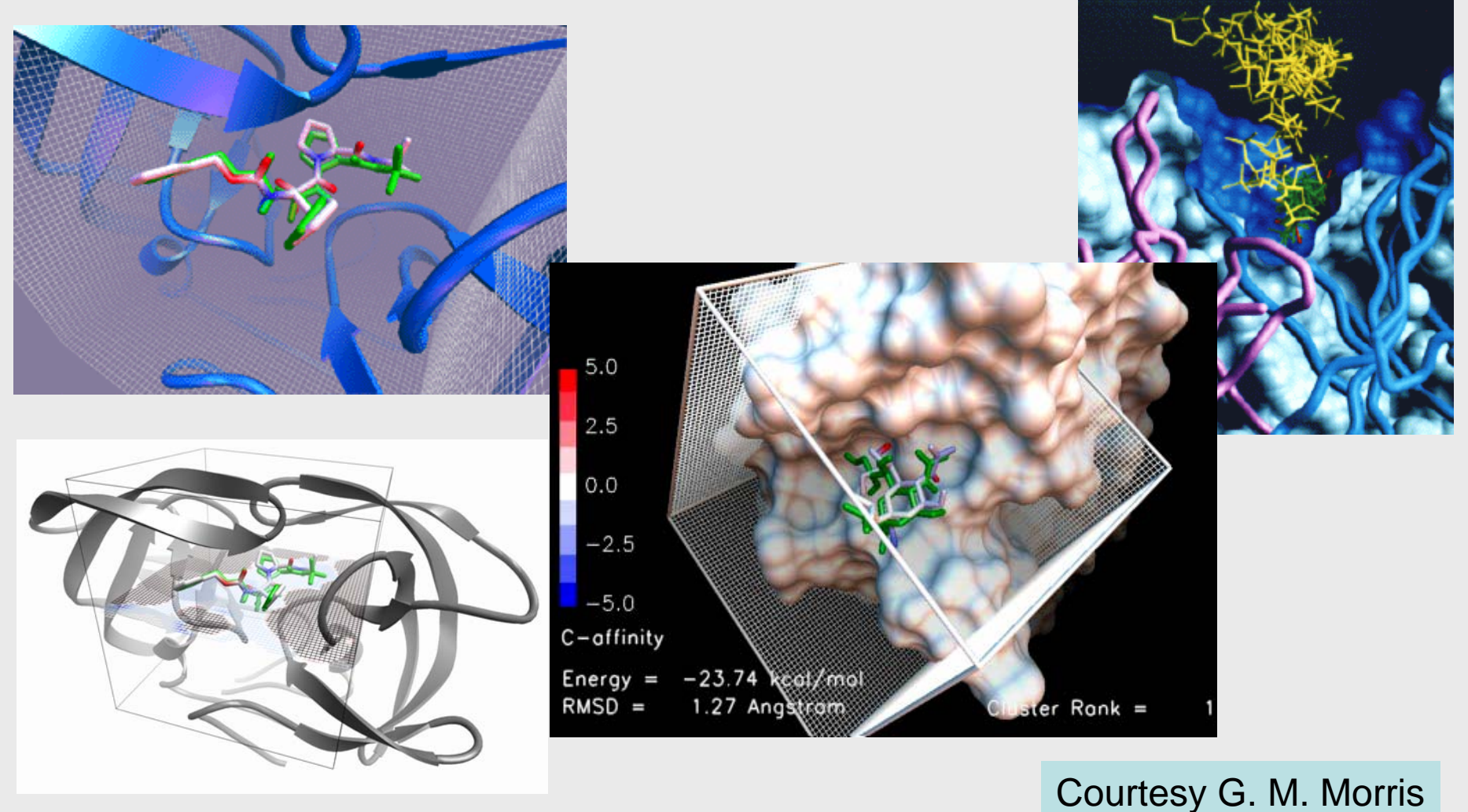

SciPy'05, Sept. 2005, Caltech, Pasadena, CA TSRI Morris *et al*. (1998) J. Comp. Chem. 19(14):1639-1662

### **SurfDock SurfDock: Protein Protein-Protein Docking Protein Docking**

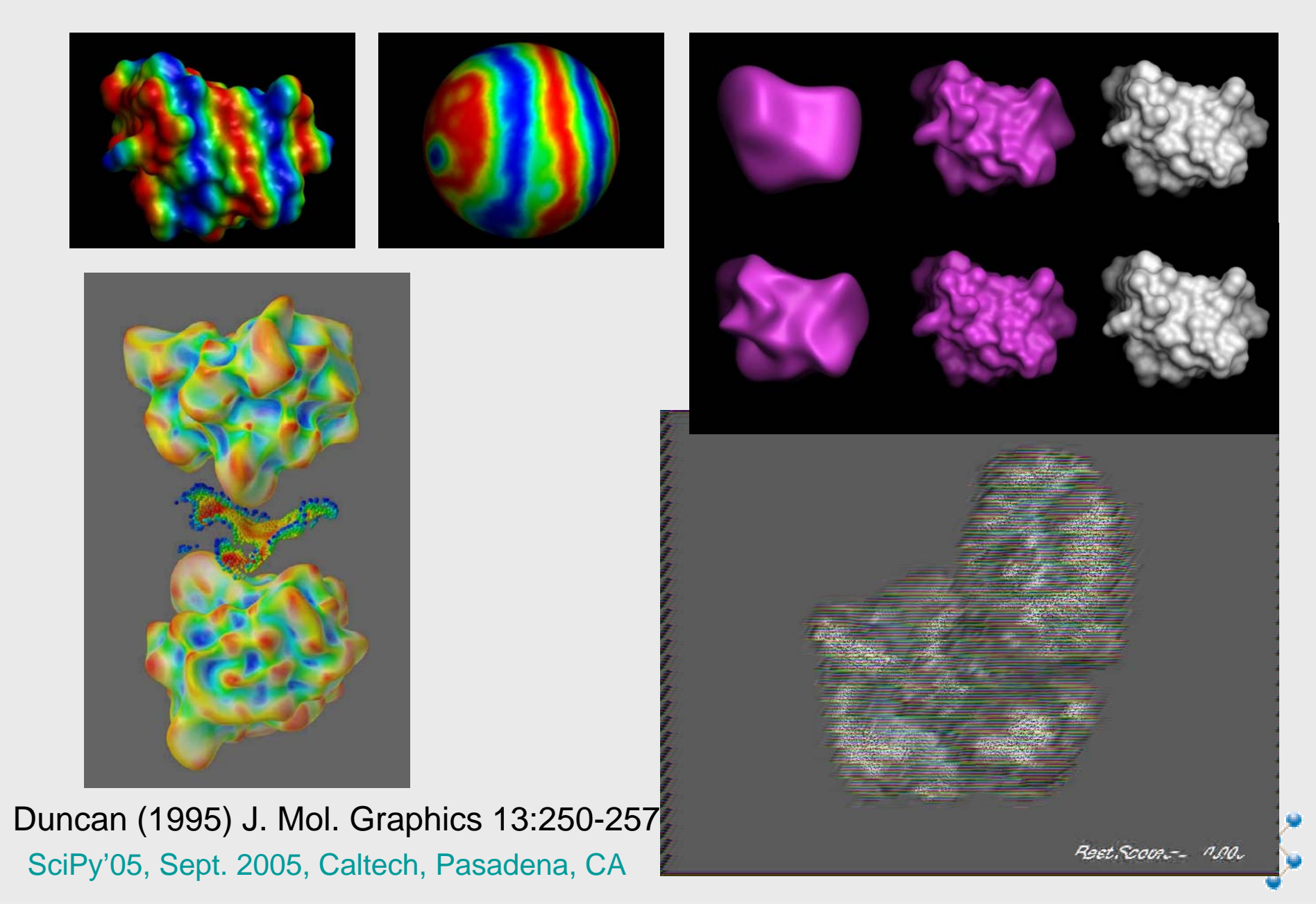

### **MSMS: Molecular Surfaces Molecular Surfaces**

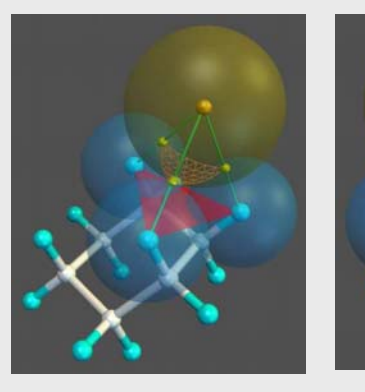

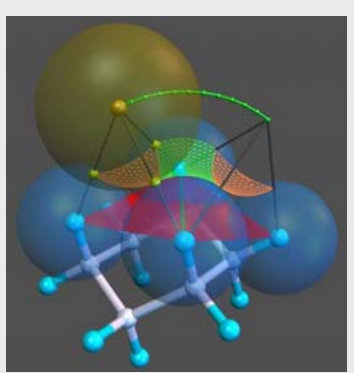

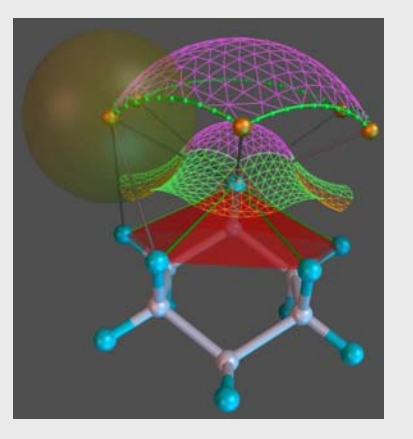

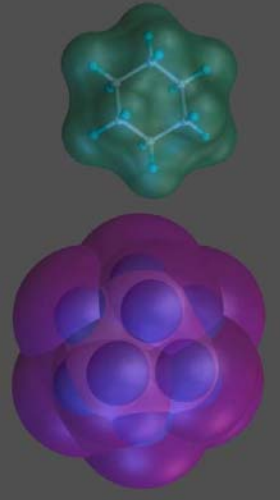

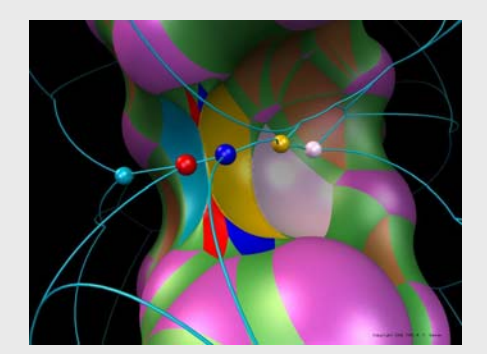

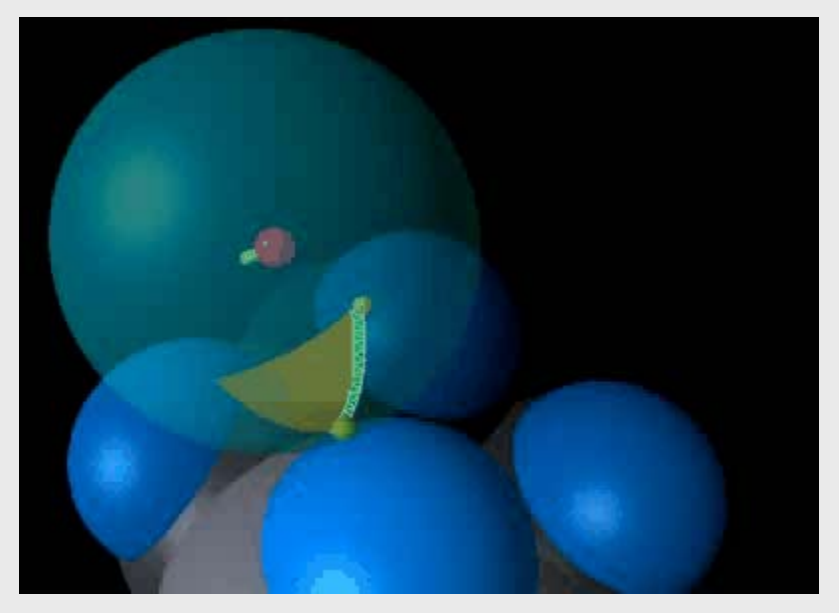

SciPy'05, Sept. 2005, Caltech, Pasadena, CA TSRI Sanner *et al.* (1995) Biopolymers, 38: 305-320

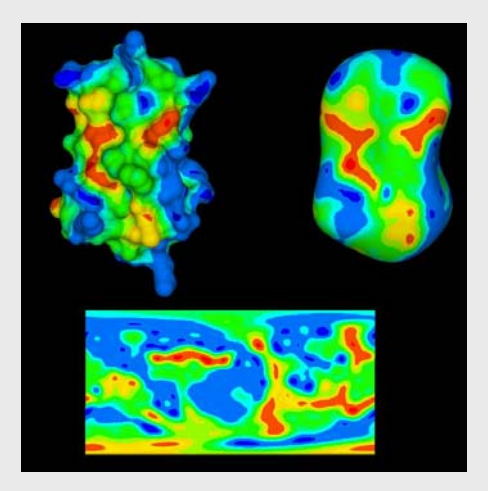

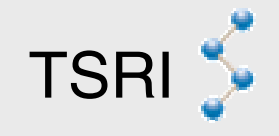

## **Protein Flexibility Protein Flexibility Flexibility Tree: Flexibility Tree:**

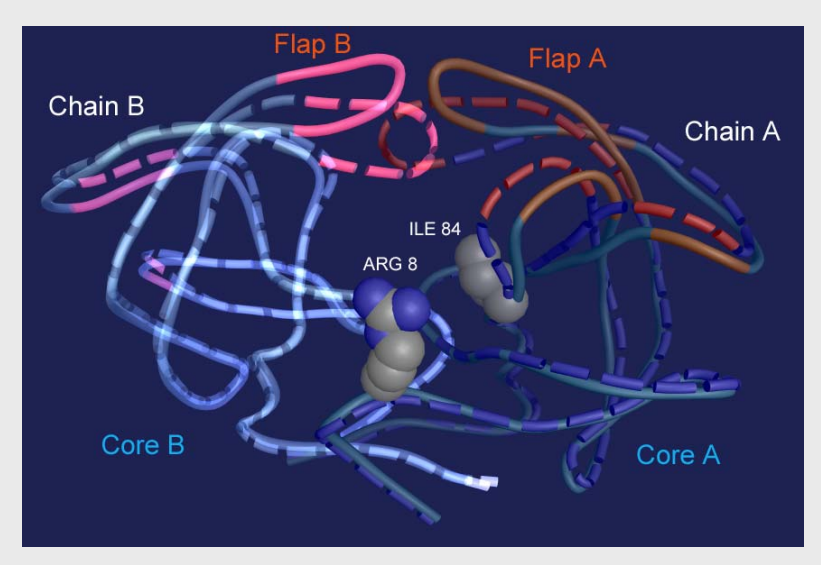

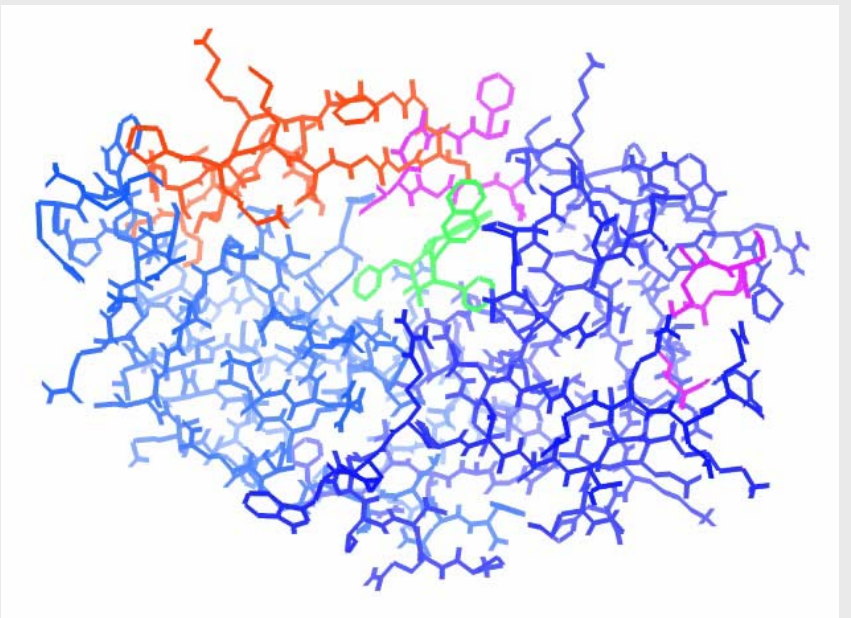

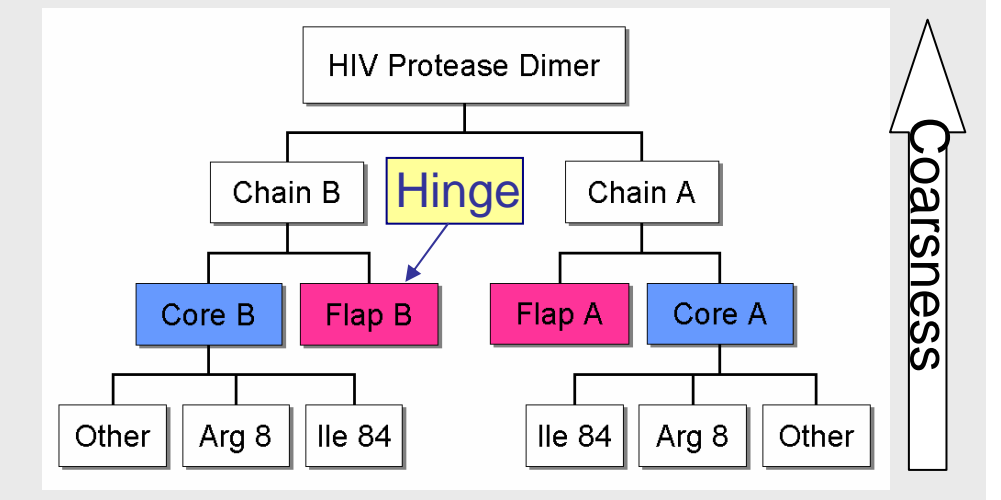

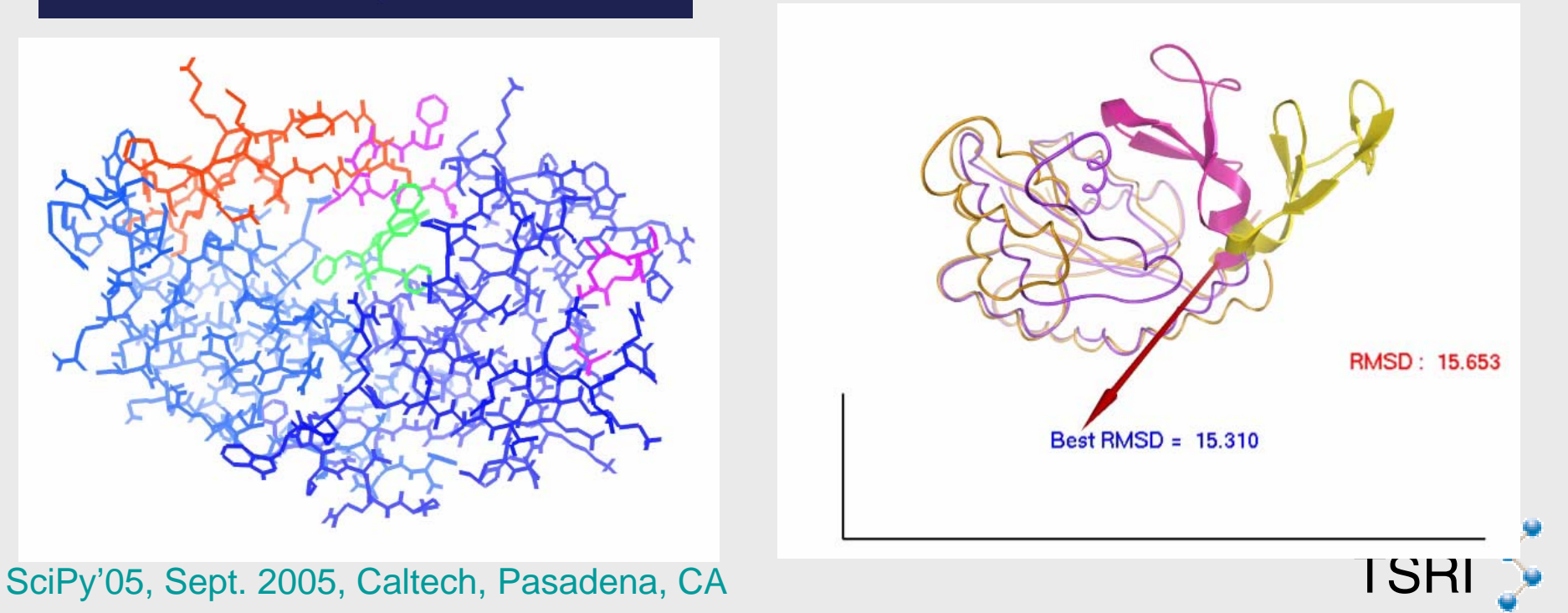

## **Protein Folding Protein Folding**

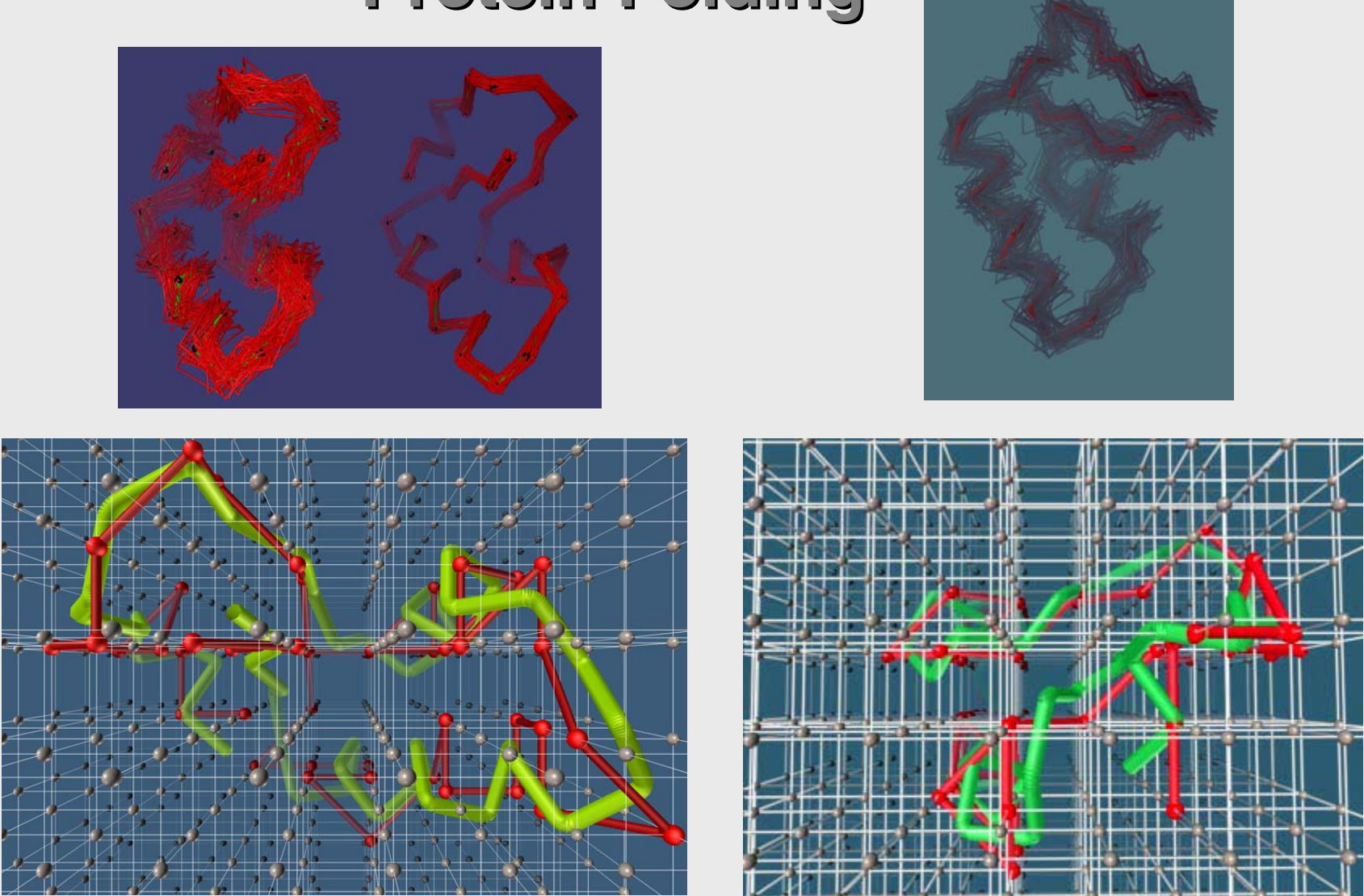

Reva, Sanner *et al.* Proteins: Struct., Funct., Genetics, 25:379-388

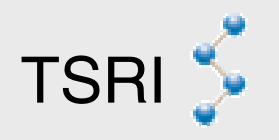

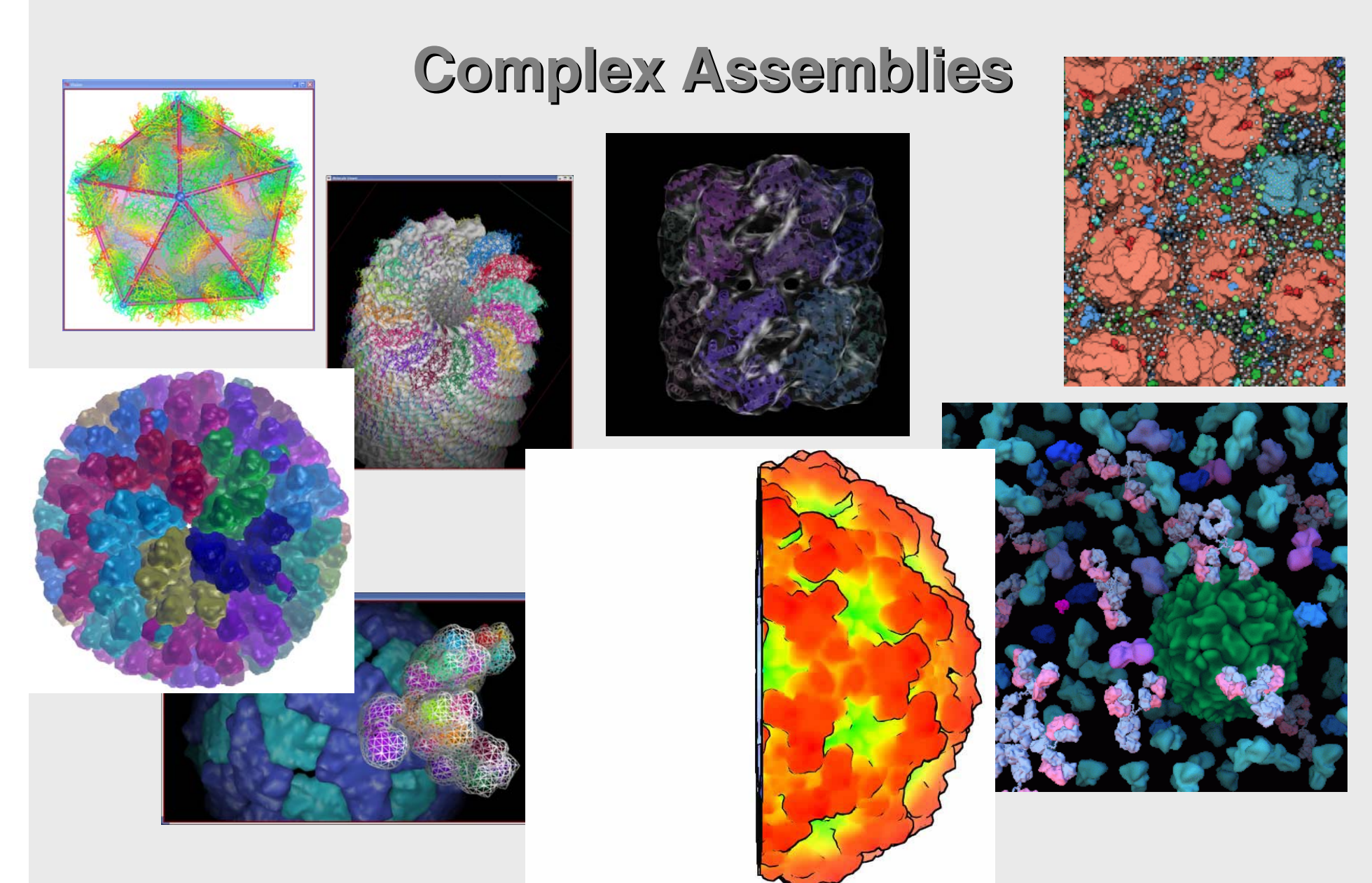

Sanner. Structure, Vol 13, 483-491, March 2005

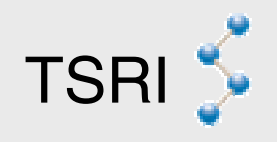

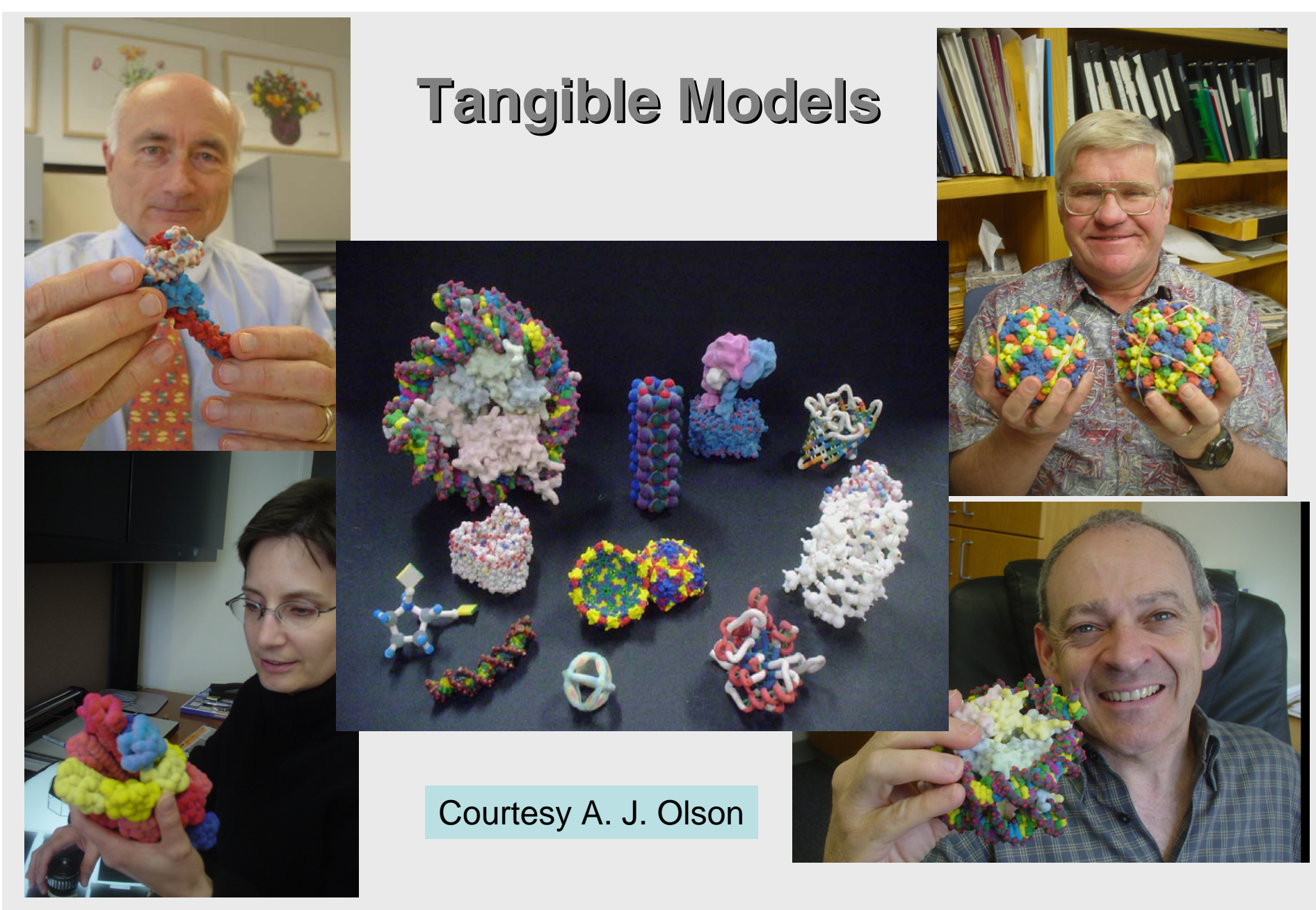

SciPy'05, Sept. 2005, Caltech, Pasadena, CA TSRI Gillet, Sanner *et al.* Structure, Vol 13, 483-491, March 2005

### **Tangible models: printing Tangible models: printing**

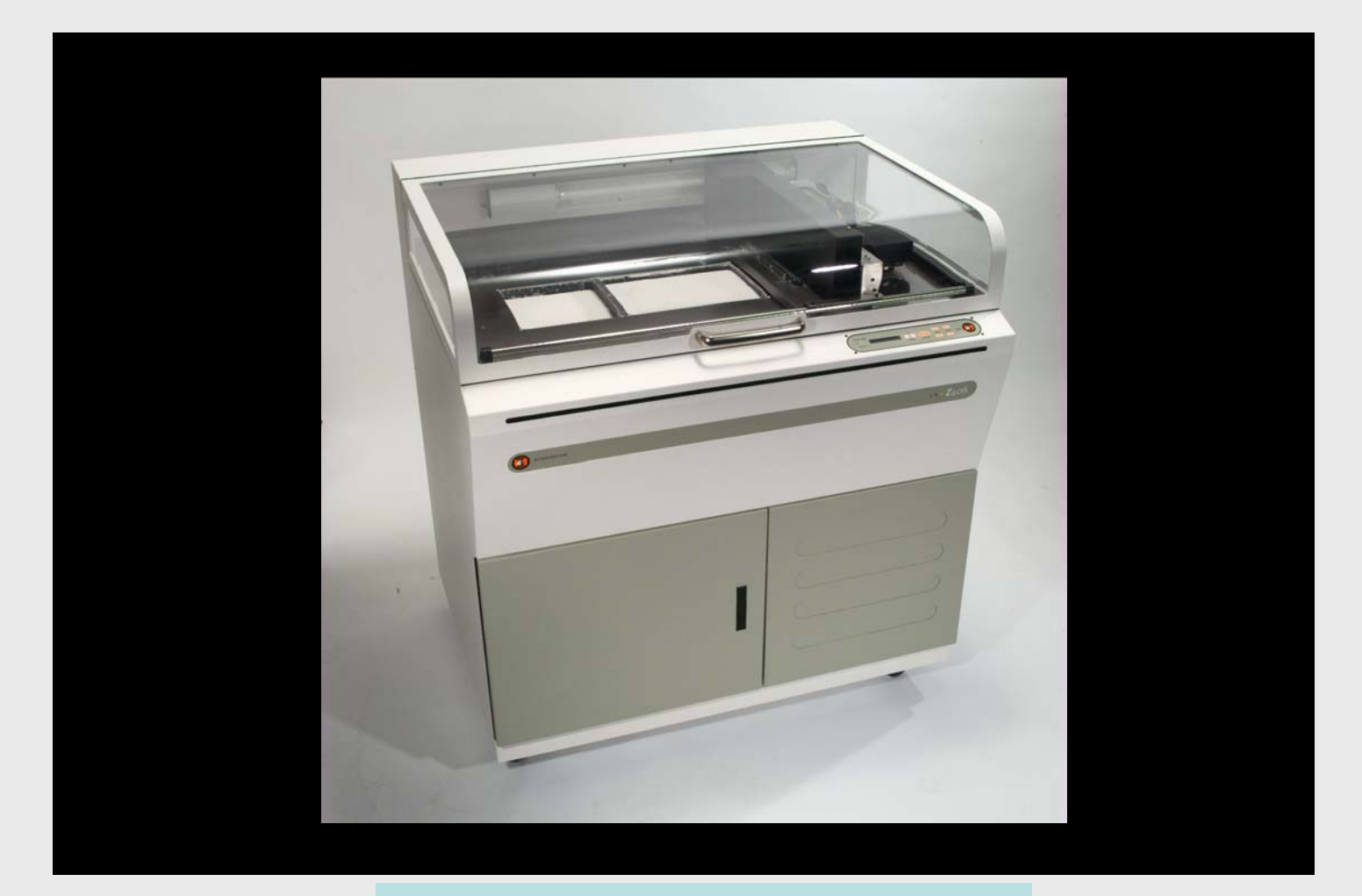

Video by A. Gillet and A. J. Olson

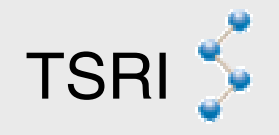

### **Augmented Reality Augmented Reality**

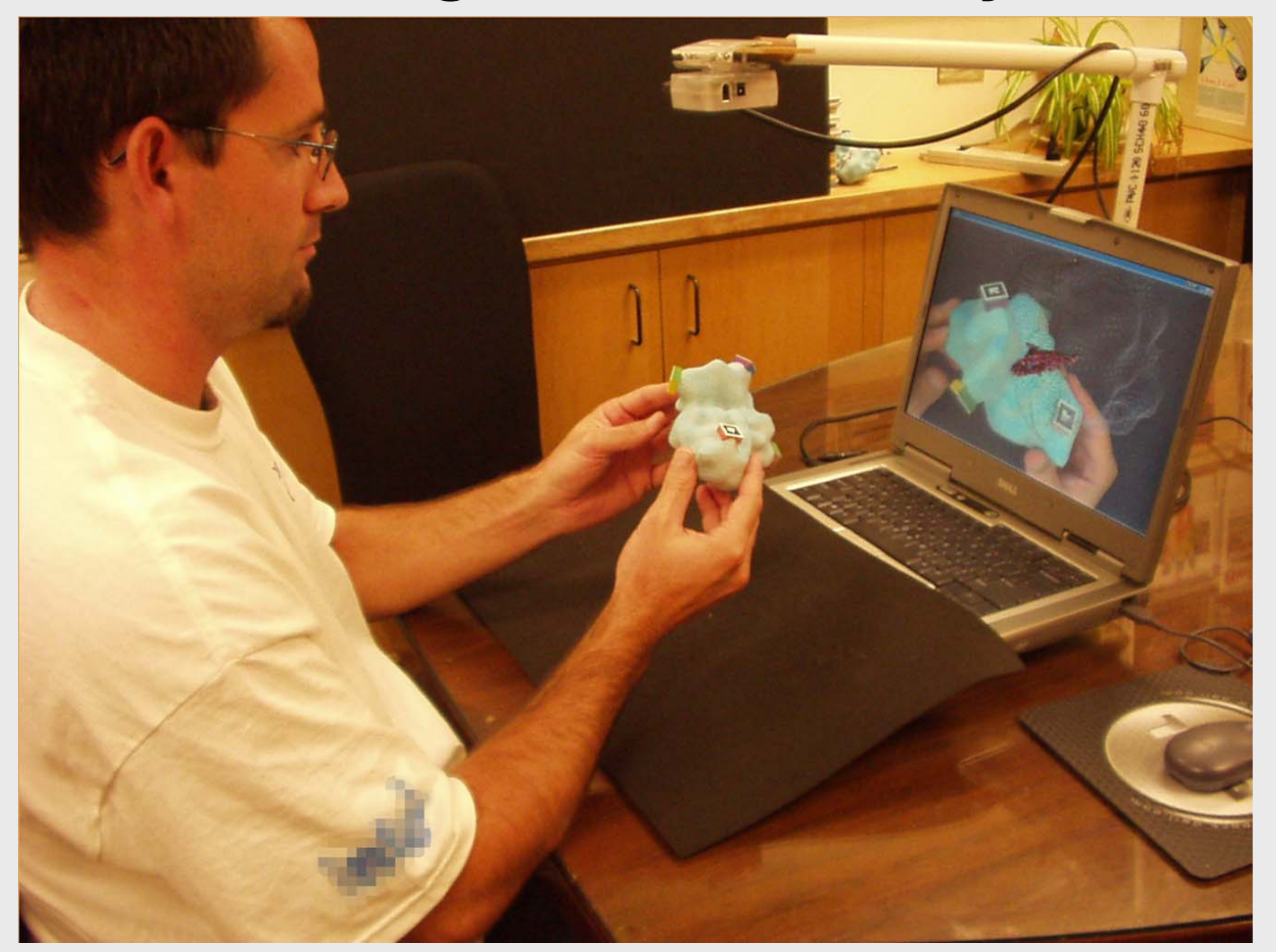

Gillet, Sanner, *et. al*. IEEE Computer Graphics and Applications. March-April 2005, Vol 25, Number 2, p13-17

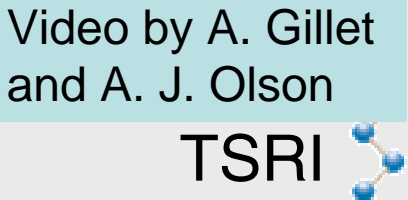

## **A Software Engineering Challenge**

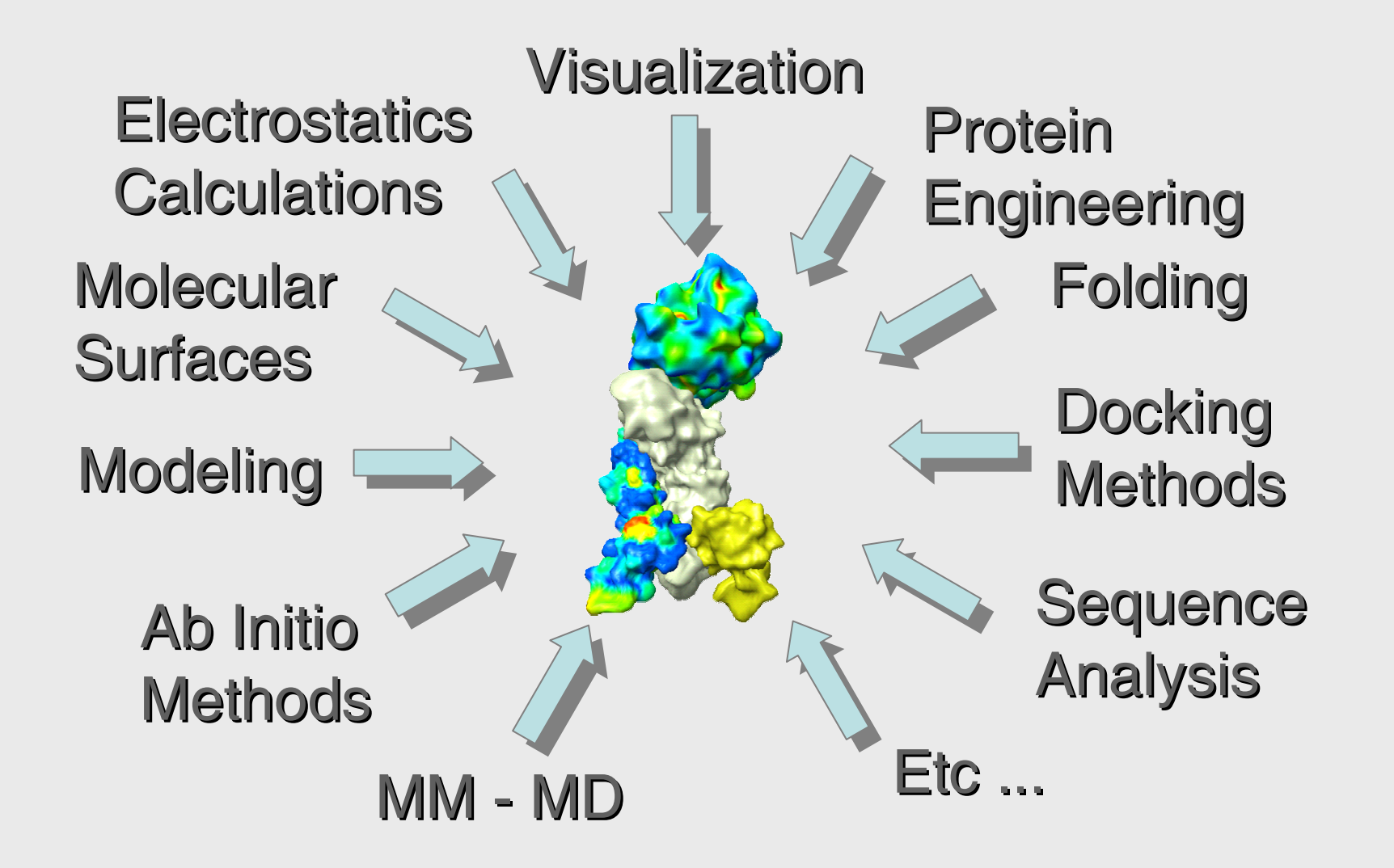

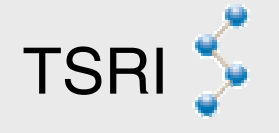

# **Challenges**

## • **Software components**

- $\mathcal{L}_{\mathcal{A}}$ Interoperable
- Reusable
- exchangeable

## • **Software applications**

- Versatile
- –Adaptive
- $\mathcal{L}_{\mathcal{A}}$  , the state of the state of the state  $\mathcal{L}_{\mathcal{A}}$ Customizable / user-programmable
- $\mathcal{L}_{\mathcal{A}}$  , the state of the state of the state  $\mathcal{L}_{\mathcal{A}}$ Platform independent

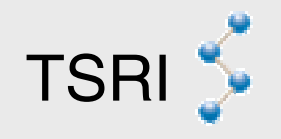

## **ad-hoc solution**

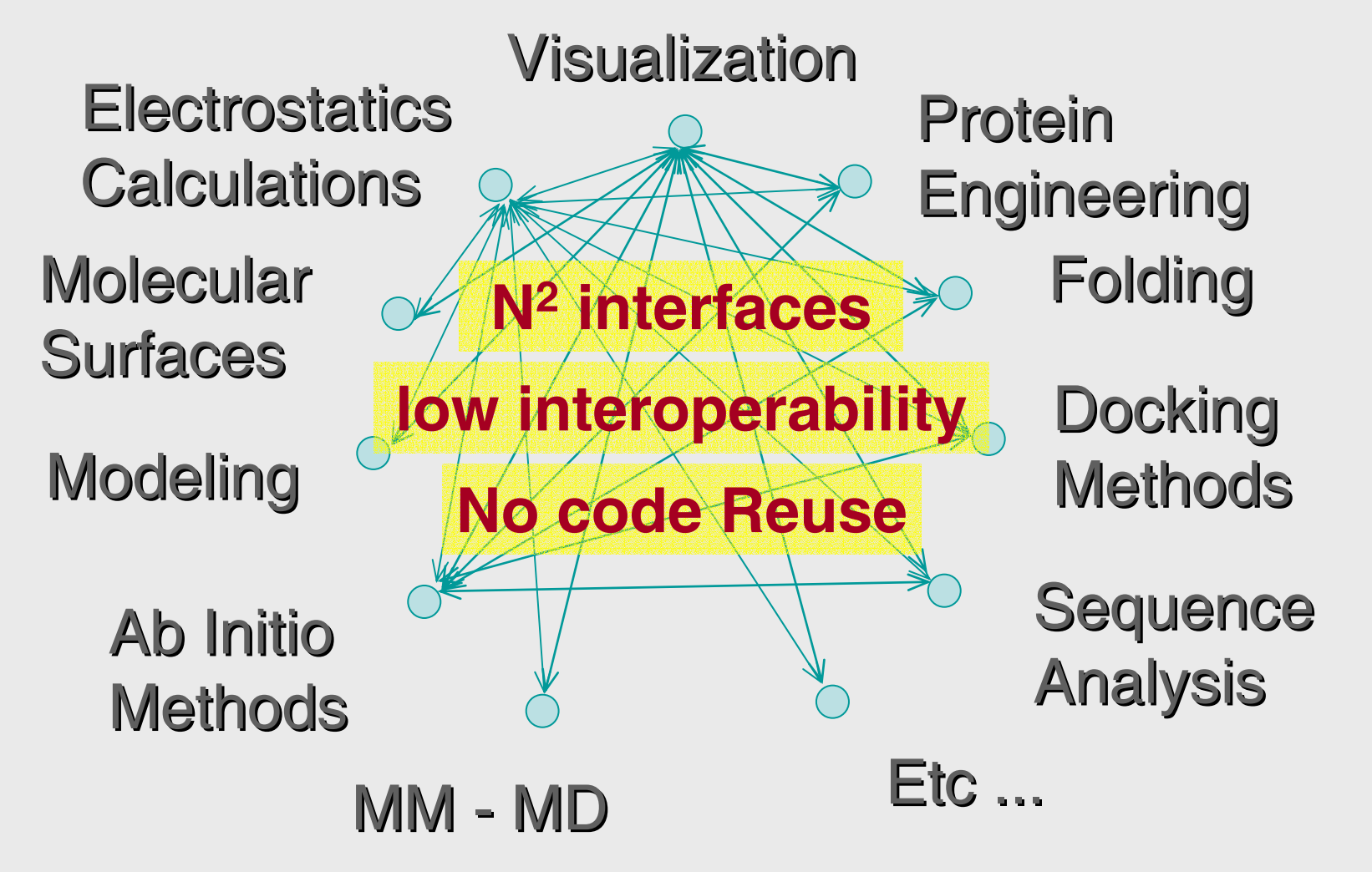

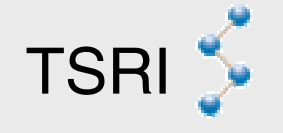

# **Python-centric approach**

**The Python interpreter is the integration framework The Python interpreter is the integration framework**

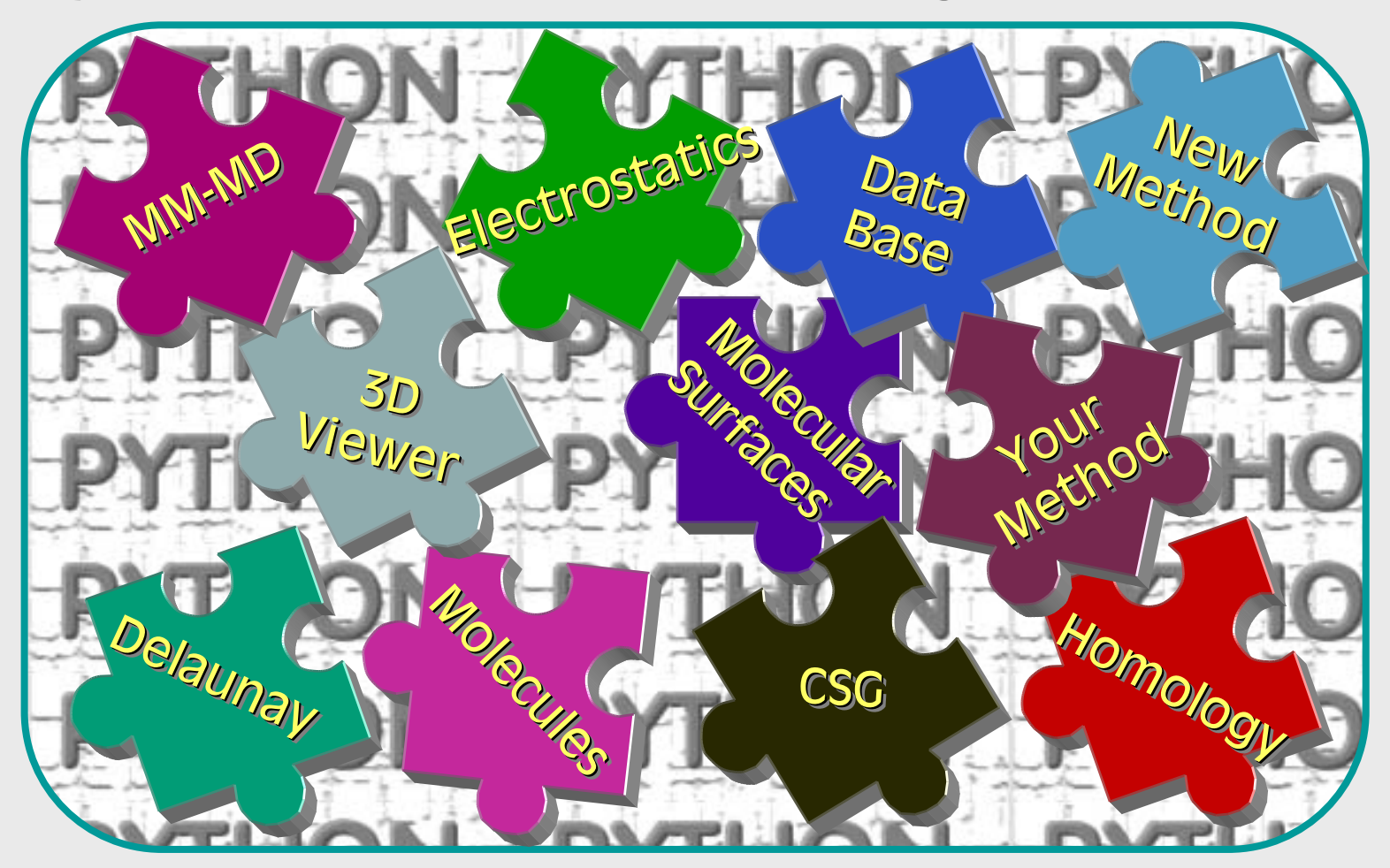

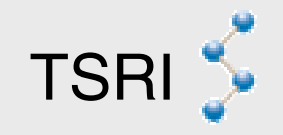

# **Take home message(s)**

- **Write components NOT applications**
- **Control dependencies between packages**
- **Pass the simple data types between components**
- **Native extensions:**
	- **Avoid C++ templates**
	- **No global variables in your libraries**
	- $\mathcal{L}_{\mathcal{A}}$  , the state of the state of the state  $\mathcal{L}_{\mathcal{A}}$  **Do not rely on the program termination to release memory**
	- $\mathcal{L}_{\mathcal{A}}$ **Do not exit if something goes wrong**
	- $\mathcal{L}_{\mathcal{A}}$  , the state of the state of the state  $\mathcal{L}_{\mathcal{A}}$  **Do not assume A() has been called when B() is called**

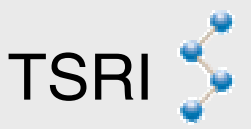

# **Implementation**

- >10 Python packages
	- > 220,000 lines of code
	- >1370 classes in Python
- >10 packages wrapping C and C++ libraries – > 200 classes
- 5 applications
	- Pmv, ADT, Vision, PyARTK, FlexTree
- > 2500 unit tests

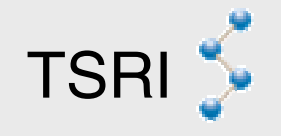

# **Re-usable components**

- MolKit:
	- –read/write/represent/manipulate and query molecules
- DejaVu:
	- General purpose 3D-geometry viewer
- ViewerFramework:
	- Visualization application template
- Vision (formerly ViPEr):
	- –VIsual Software IntegratiON
- Volume, PyQslim, Mslib, PyBabel, PyMead, SFF, UT-Isocontour, ...

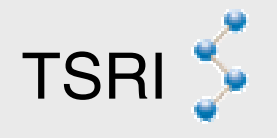

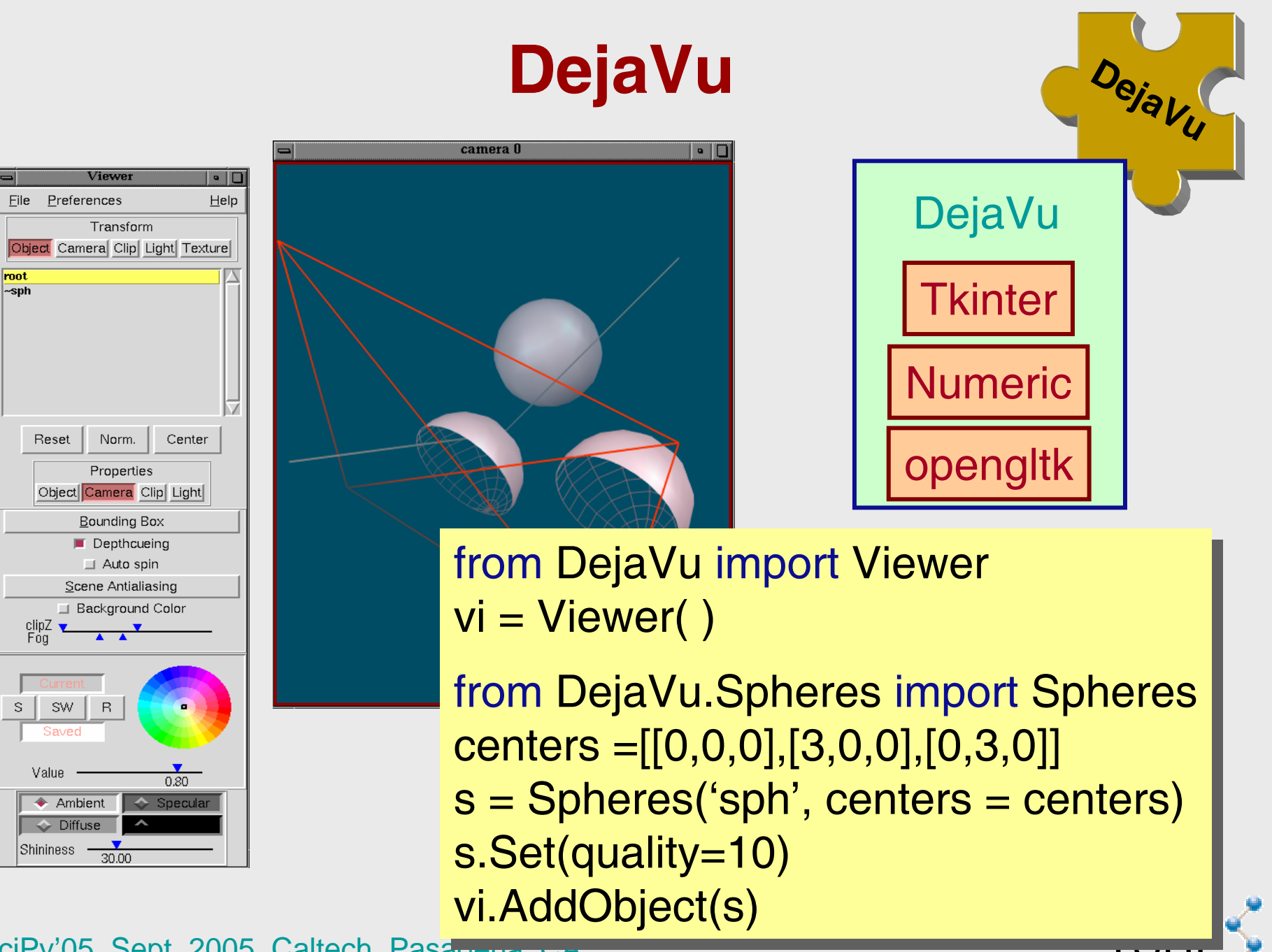

# **DejaVu Features**

- OpenGL Lighting and Material model
- Material editor, transparency
- Arbitrary clipping planes
- Multiple light sources
- DepthCueing (fog), global anti-aliasing
- glSscissors/magic lens
- Object hierarchy, Instances
- Multi-level picking
- Extensible set of geometries
- Direct volume rendering, …

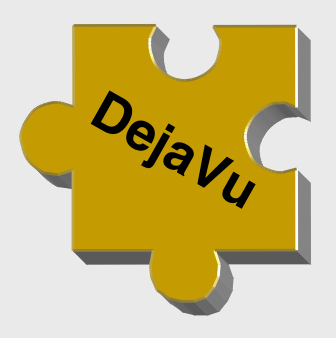

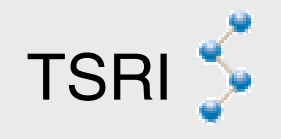

## **New DejaVu Features**

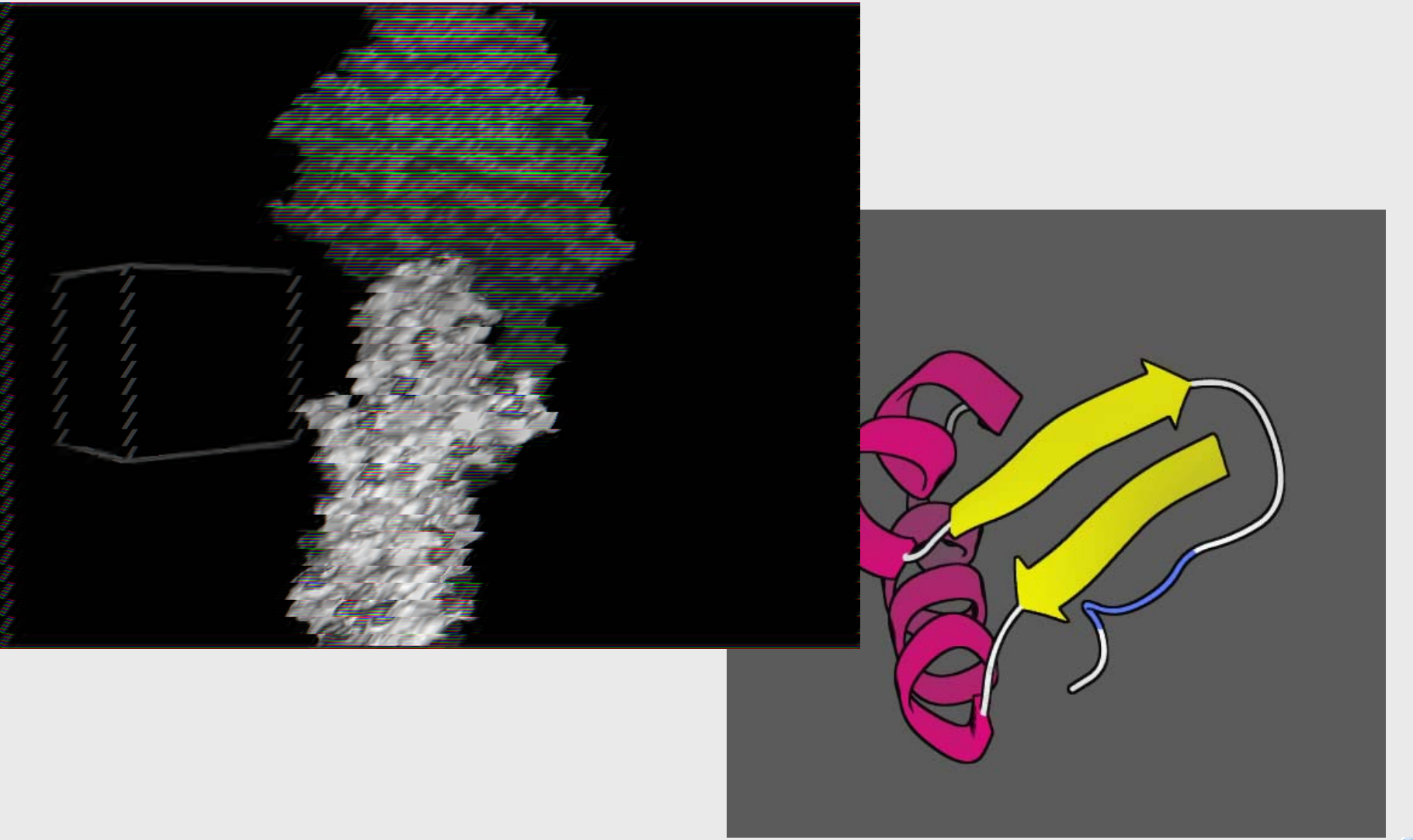

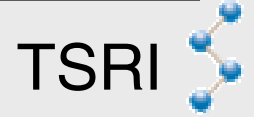

### **PMV: Python Molecular Viewer** W **From Building Blocks to applications**

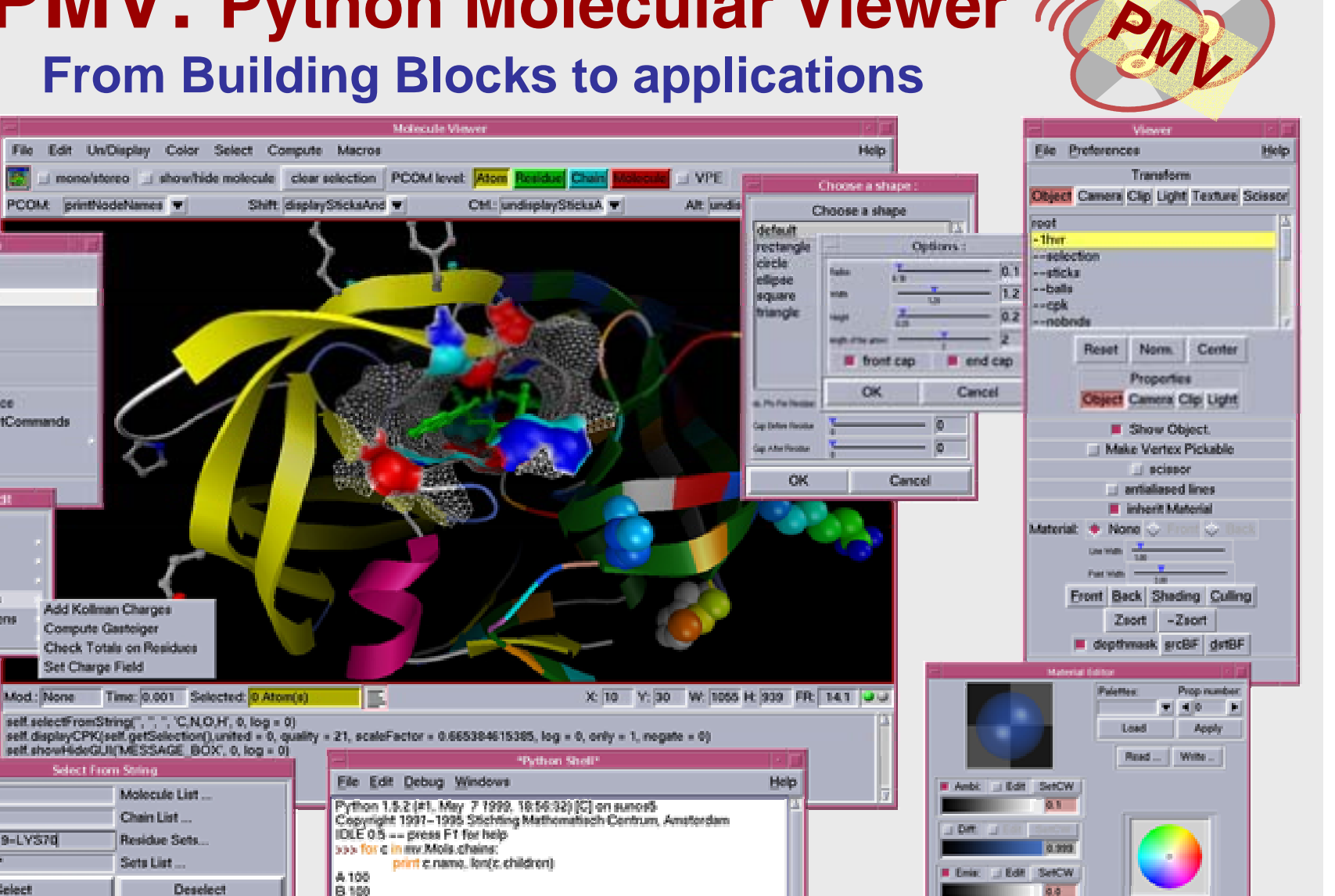

Edit SetCliff

 $-1.86$ 

65

 $\left\| \cdot \right\| = \left\| \cdot \right\| = \left\| \cdot \right\|$ 

SciPy'05, Sept. 2005, Caltech, Pasadena, CA TSRI

**Clear Form** 

Show Selection Spheres

**THE** 

**Read molecule** 

**Load Command** 

setUserPreference

setOnAddObiectCommands

Edit

**Atoms** Bonde

Delete

Misc.

Molecule Thyr

Chain A

Atom N°.O\*

Residue LEU19-LYS70

Select

Clear Selection

Save Selection

Dismies.

Charges

Hydrogens

**Load Module** 

**Load Macros** 

Source

customize

Exit

saveSession

ss> mcMels<br>«MeleculeSet instance» helding 1 Pretein

sss-1

## **PMV: Architecture**

**Generic Molecule Viewer built from reusable components**

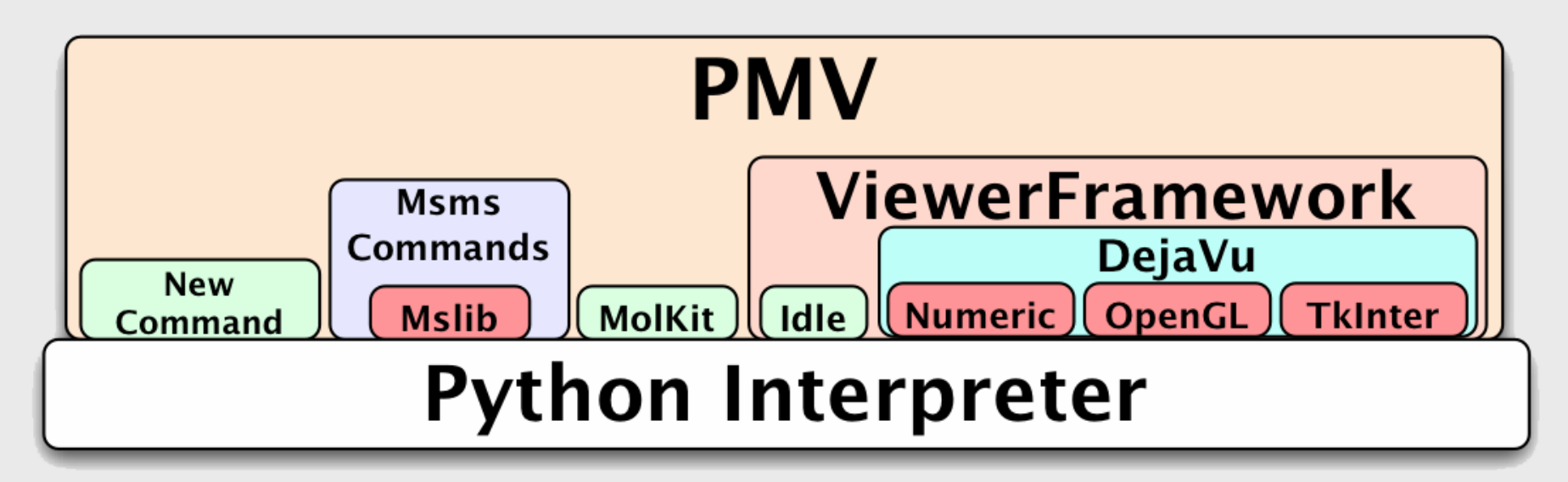

**Software engineering** Interoperable, reusable, software component Versatile, adaptive, user-programmable Platform independent

## **Vision: Visual Programming**

#### **Node Libraries**

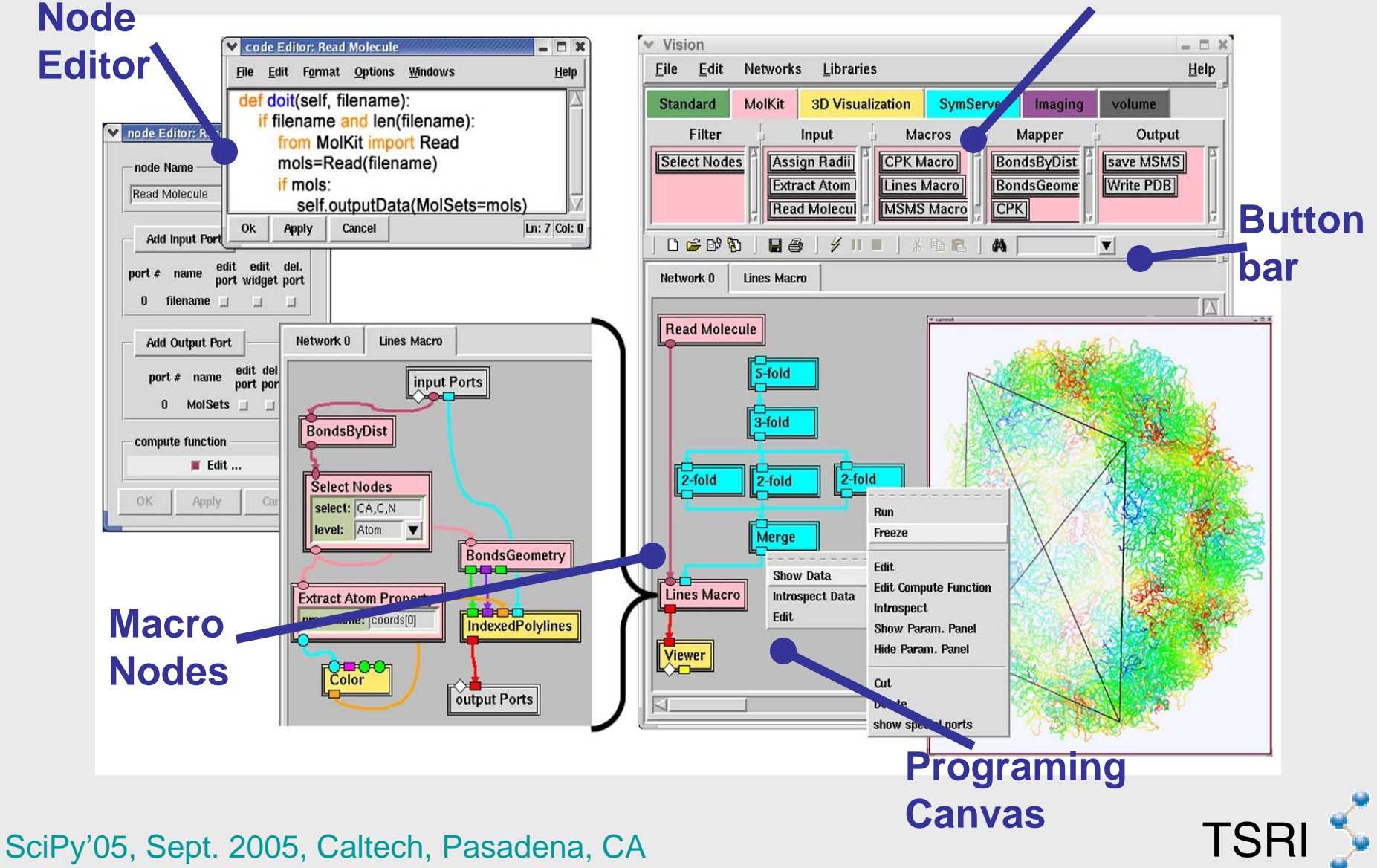

## **Vision: programming made easy!**

- **Abstracts** programming syntax and data structures
- Scientists (**nonprogrammers**) can build computational networks
- •Rapid prototyping
- $\bullet$  **Encapsulation** of basic tasks into shareable computational nodes
- •Capture protocols

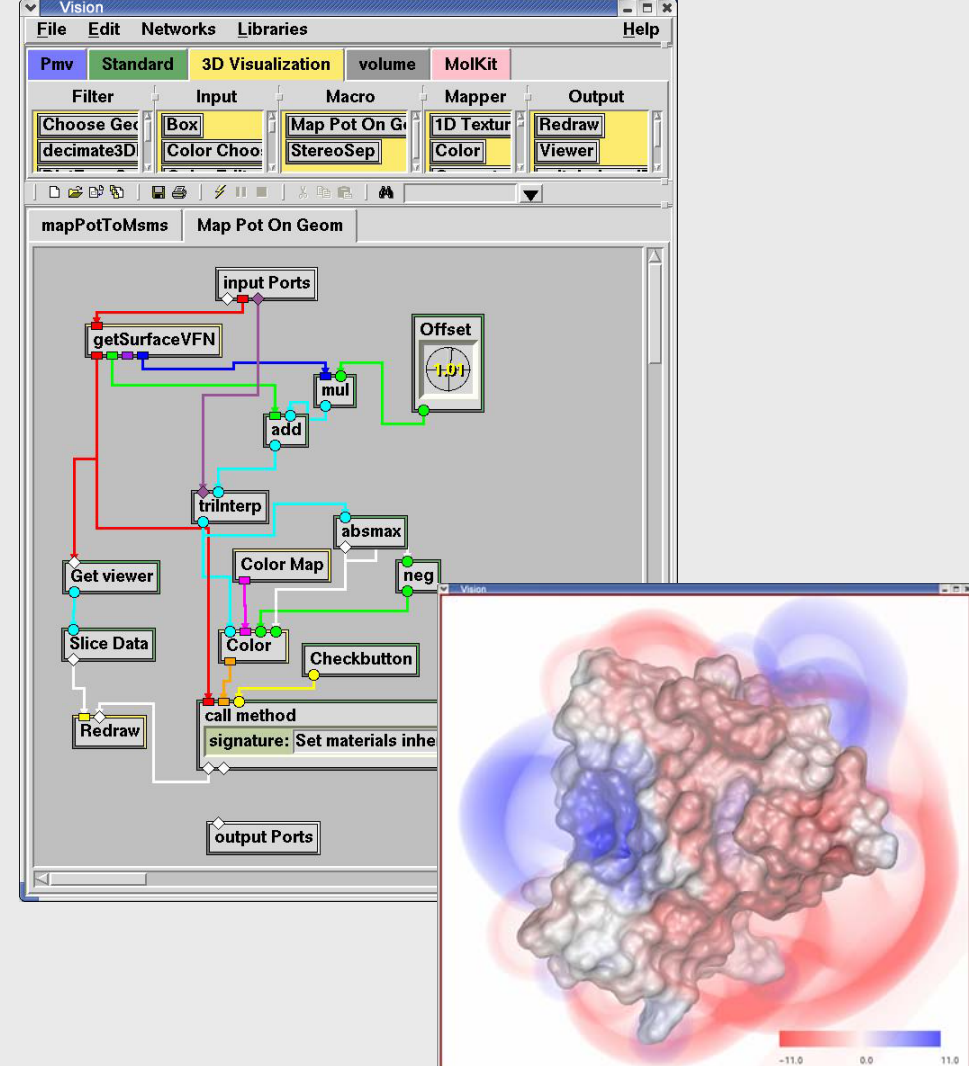

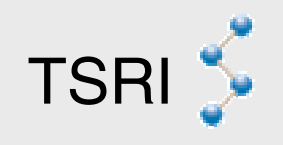

## **Vision: a standalone application**

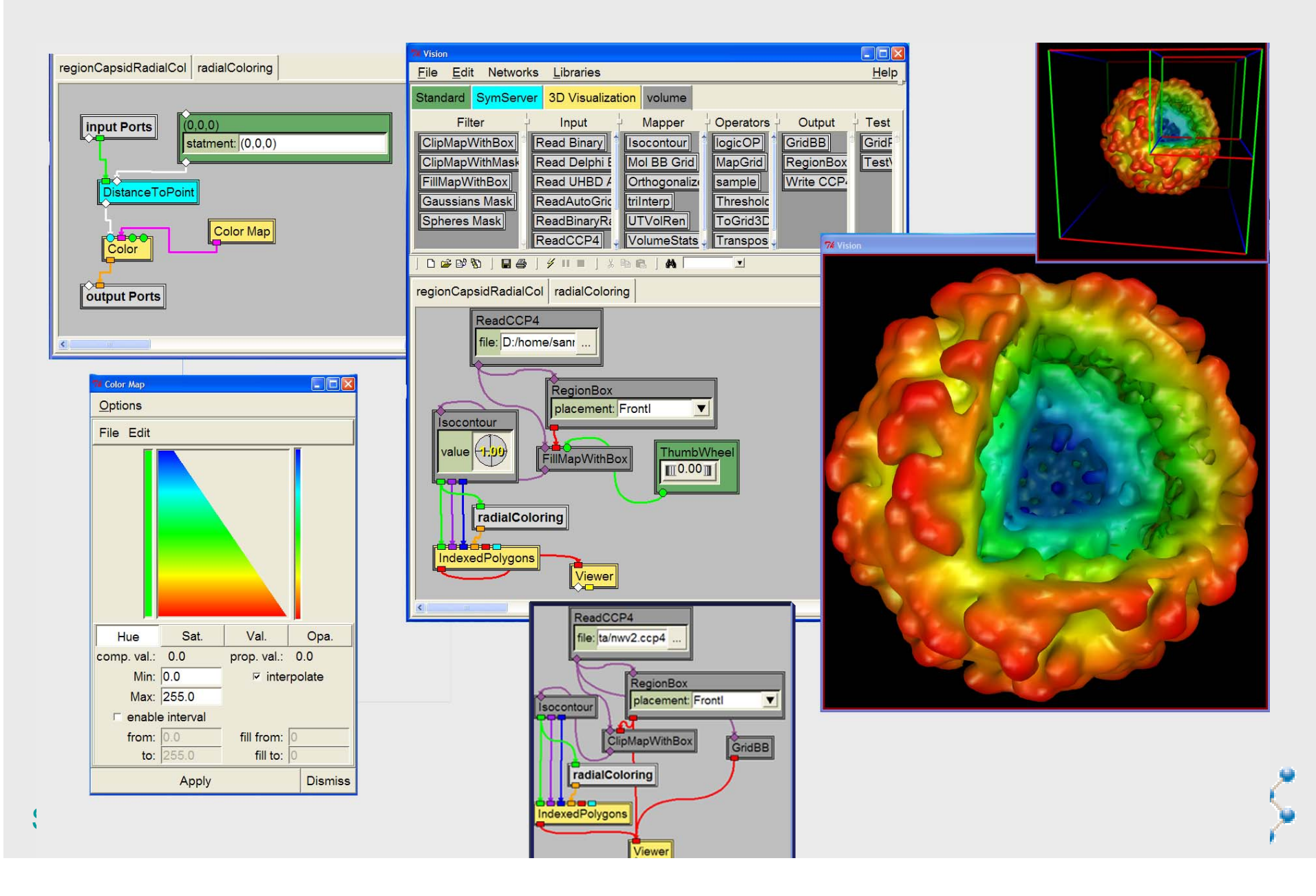

### **Vision for Integrating computational methods**

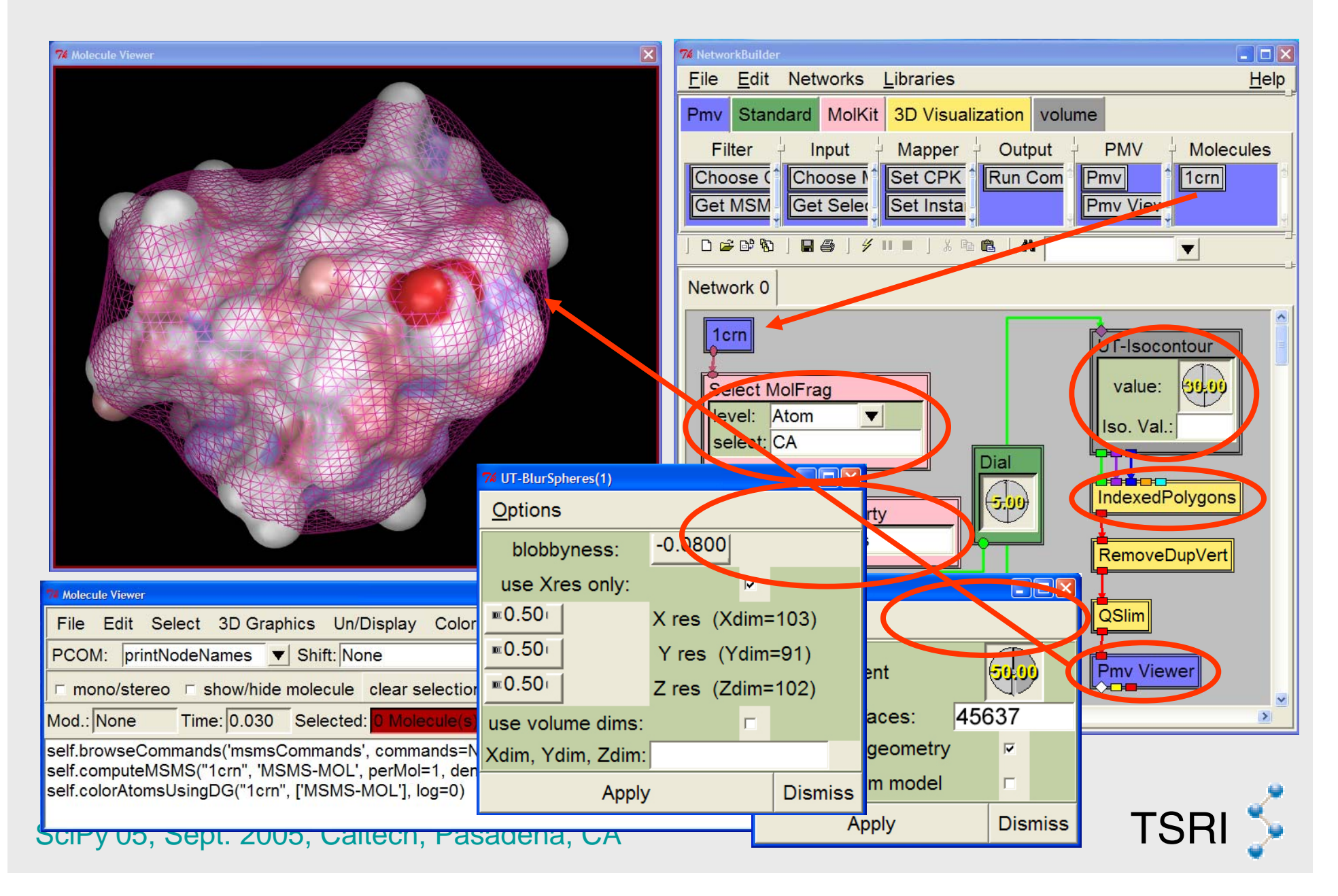

## **Vision Architecture**

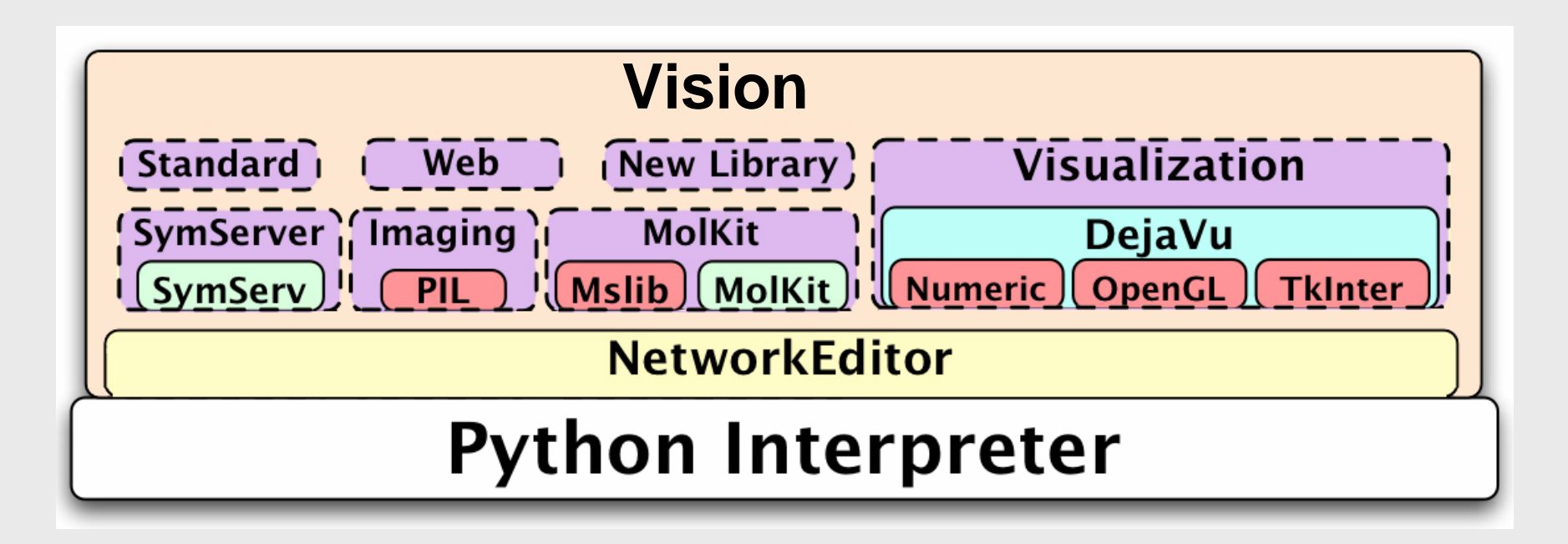

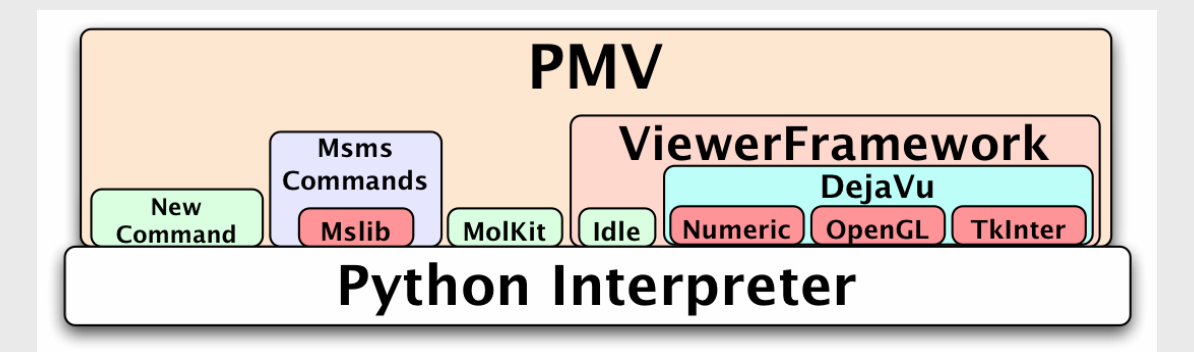

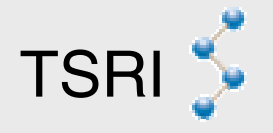

## **Vision Innovations**

- Based on reusable components
- Dynamic: on-the-fly node editing
- Scriptable, flexible
- Platform independent
- No constraining data types or data model
- Optional data duplication
- Nodes are lightweight wrappers of computations
- Automatic detection of Vision interface in other Python packages
- Both: a Python package AND a program !
	- –Can be added to any program
	- $\mathcal{L}_{\mathcal{A}}$ API for exposing 3<sup>rd</sup> party application's objects

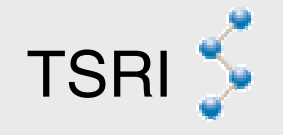

## **Anatomy of a Network Node**

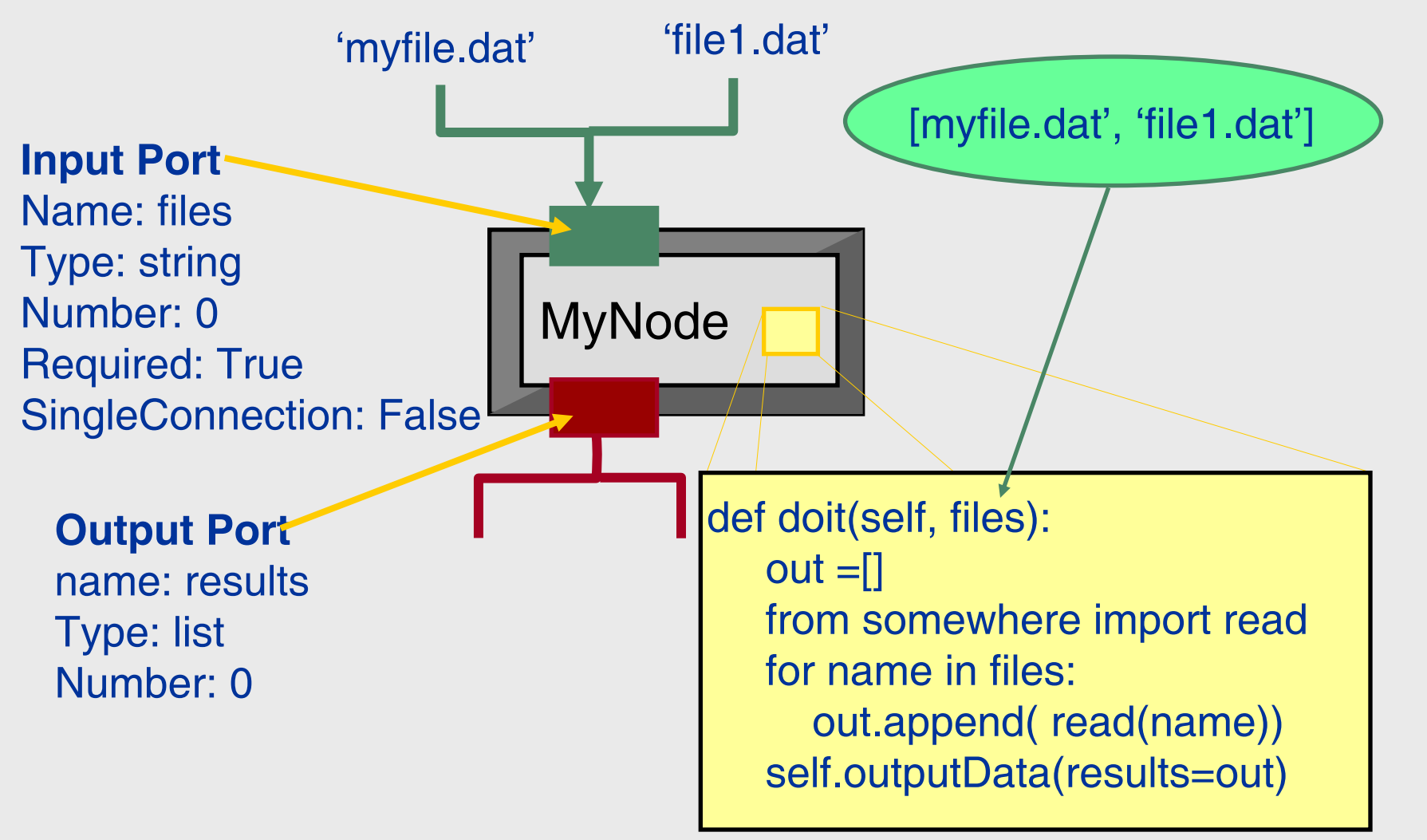

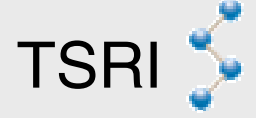

## **Anatomy of a Network Node**

class ReadImage(NetworkNode):

"""This node reads an image file. Input: filename (string) Output: Image"""

def \_\_init\_\_(self, name='Read Image'):

NetworkNode. init (self, name=name) self.readOnly = 1

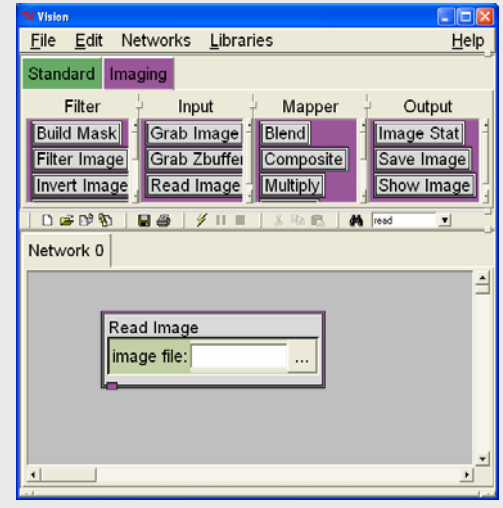

self.inputPortsDescr.append( {'name' 'filename', 'datatype':'string'} )

self.outputPortsDescr.append( {'name': 'image', 'datatype':'image' } )

self.widgetDescr['filename'] = {'class':NEEntryWithFileBrowser, 'master' 'node', 'filetypes': [('all', '\*')],

'title':'read image', 'width':10 }

```
code = """def doit(self, filename):
        import Image
        im = Image.open(filename)
        if im: self.outputData(image=im)\n"""
```
SciPy'05, Sept. 2005, Caltech, Pasadena, CA TSRI self.setFunction(code)

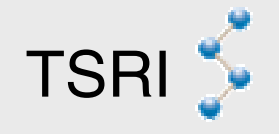

## **Saving Networks**

**from traceback import print exc #### Network: Demo Network ######## File written by Vision #### ## loading libraries ## from Vision.PILNodes import imagelib masterNet.getEditor().addLibraryInstance(imagelib,**

**"Vision.PILNodes", "imagelib")**

#### **try:**

#### **## saving node Read Image ##**

**from Vision.PILNodes import ReadImage node0 = ReadImage(constrkw = {}, name='Read Image', library=imagelib) masterNet.addNode(node0,100,20)**

**node0.inputPorts[0].widget.set("Data/image.jpg",0)**

#### **except:**

**print** "WARNING: failed to restore ReadImage named Read Image in network **print\_exc() node0=None**

#### **try:**

#### **## saving node Show Image ##**

```
from Vision.PILNodes import ShowImage
```

```
node1 = ShowImage(constrkw = {}, name='Show Image', library=imagelib)
masterNet.addNode(node1,164,189)
```
#### **except:**

**print "WARNING: failed to restore ShowImage named Show Image in network masterNet" print\_exc() node1=None**

```
SciPy'05, Sept. 2005, Caltech, Pasadena, CA<br>SciPy'05, Sept. 2005, Caltech, Pasadena, CA
   ## saving connections for network Demo Network ##
    if node0 is not None and node1 is not None:
     masterNet.connectNodes(
```
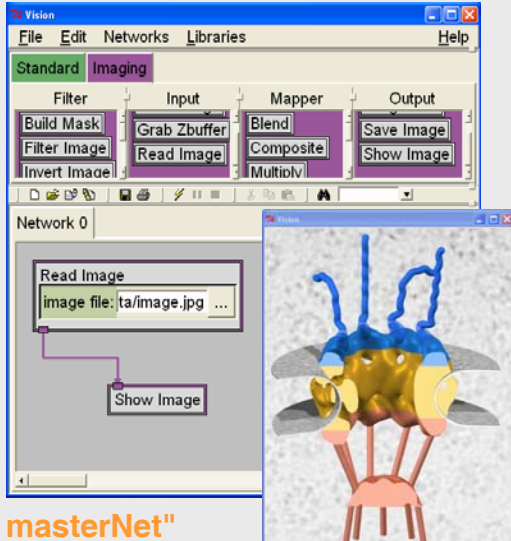

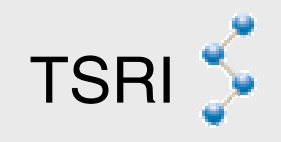

## **Node Library / Data Types**

```
newlib = NodeLibrary('mylibrary', '#AAEECC')
newlib.addNode(ReadImage, 'Read Image', 'input')
```

```
class ImageType(AnyType):
  def __init__(self):
    self.name = 'image'
    self.color = '#995699'
    self.shape = 'rect1'
  def validate(self, data):
    import Image
    return isinstance(data, Image.Image)
  def cast(self, data):
       return False, None # or True, cast(data)
```

```
newlib.typesTable.append( ImageType() )
```
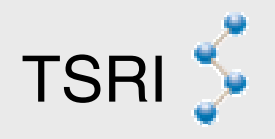

# **Vision**

## • Refactoring:

- New implementation of:
	- Widget management, network saving/restoring, data validation and casting mechanism, etc.
- Delocalization of node libraries
	- Node libraries in software components

#### **DejaVu/**

**…**

**VisionInterface/DejaVuNodes.py**

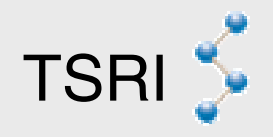

# **Vision**

- Added Features:
	- Node discovery mechanism
	- $\mathcal{L}_{\mathcal{A}}$ API for integration with other applications
	- $\mathcal{L}_{\mathcal{A}}$  , the state of the state of the state  $\mathcal{L}_{\mathcal{A}}$ Application packaging support (UserPanels)
	- $\mathcal{L}_{\mathcal{A}}$  , the state of the state of the state  $\mathcal{L}_{\mathcal{A}}$ New library of nodes for volumetric data
	- User definable node libraries

## **Node Discovery**

#### **Mechanism for searching future Web-based repositories of nodes and networks**

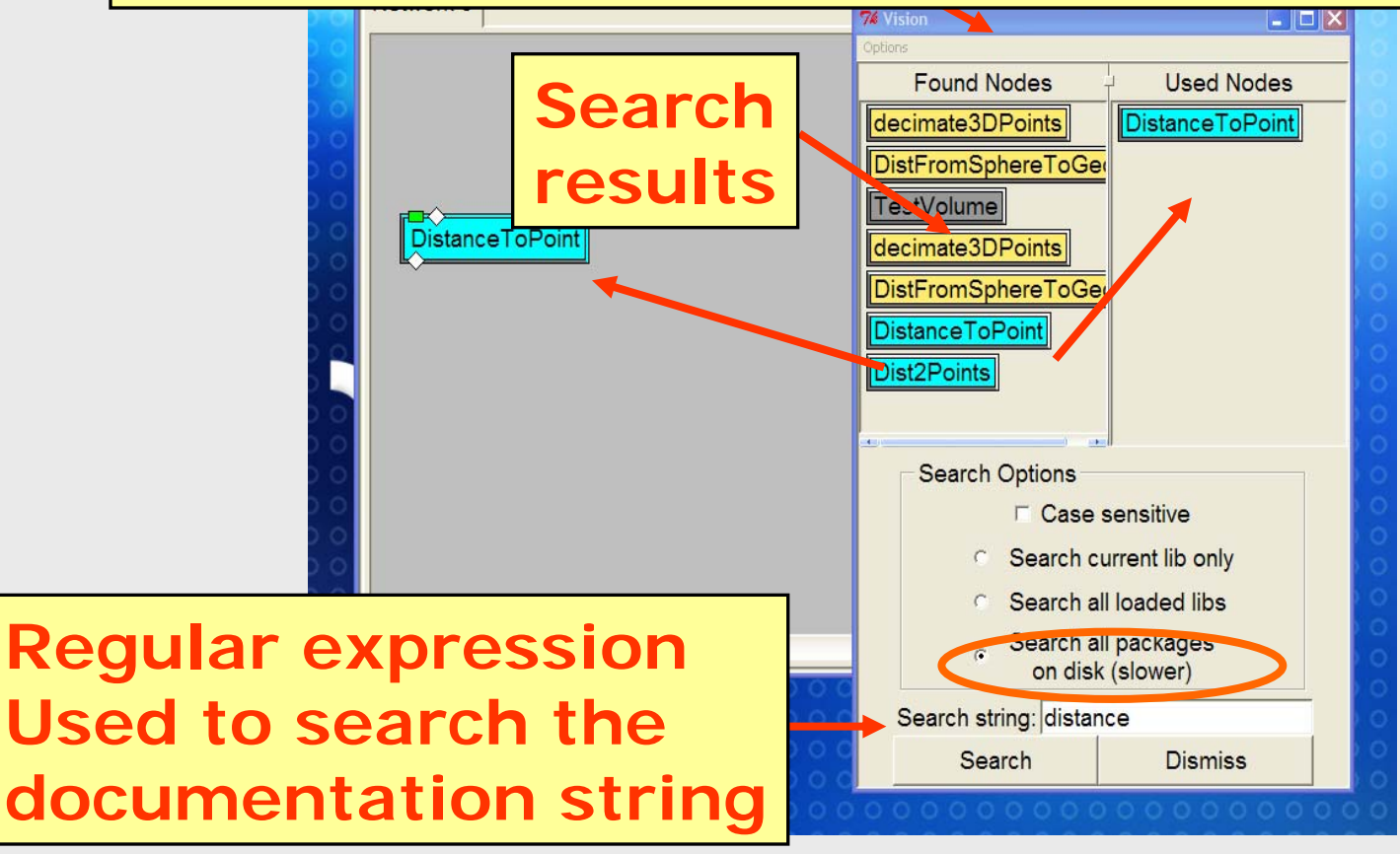

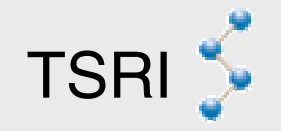

## **Integration API**

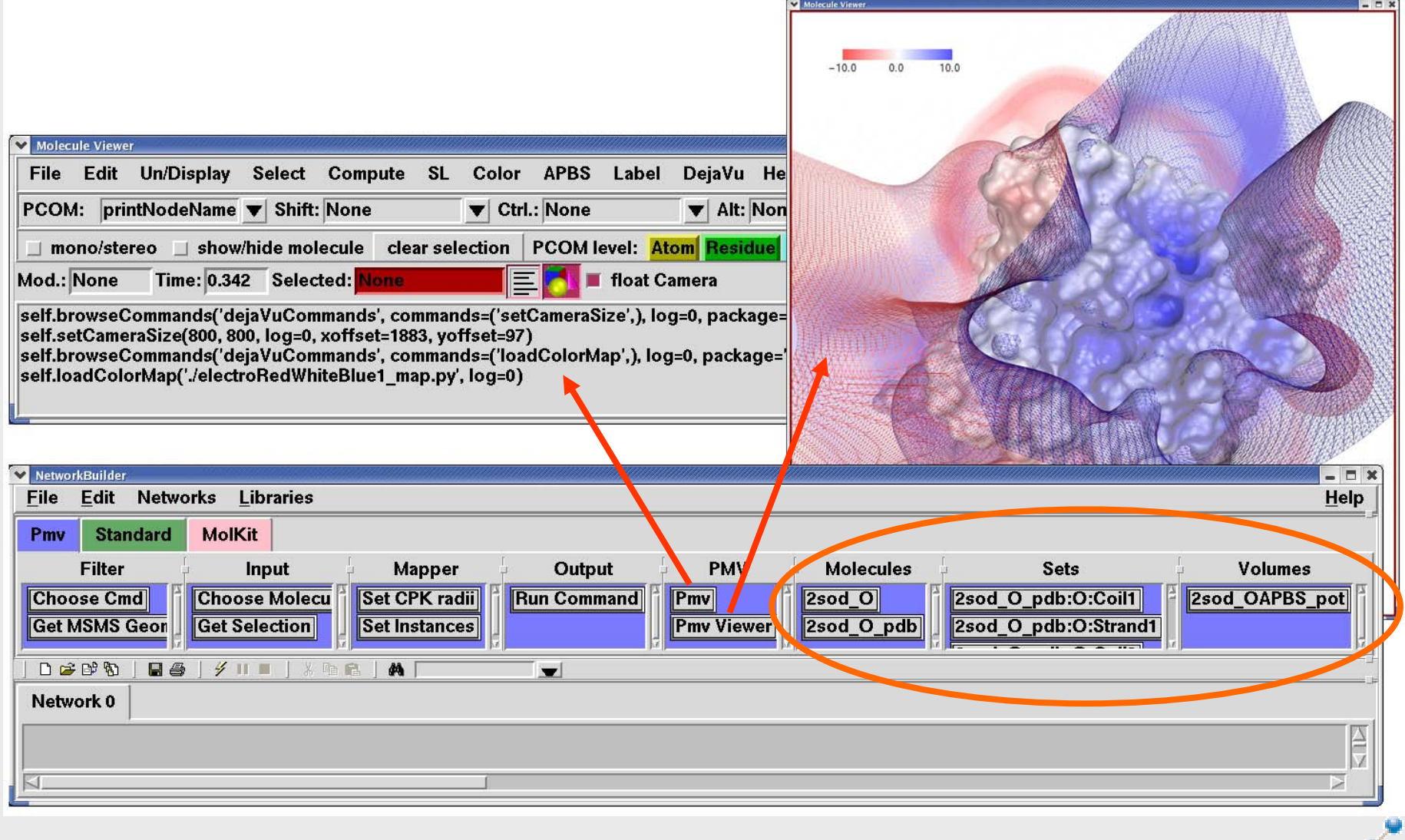

**"image viewer": An application Implemented as a Vision network**

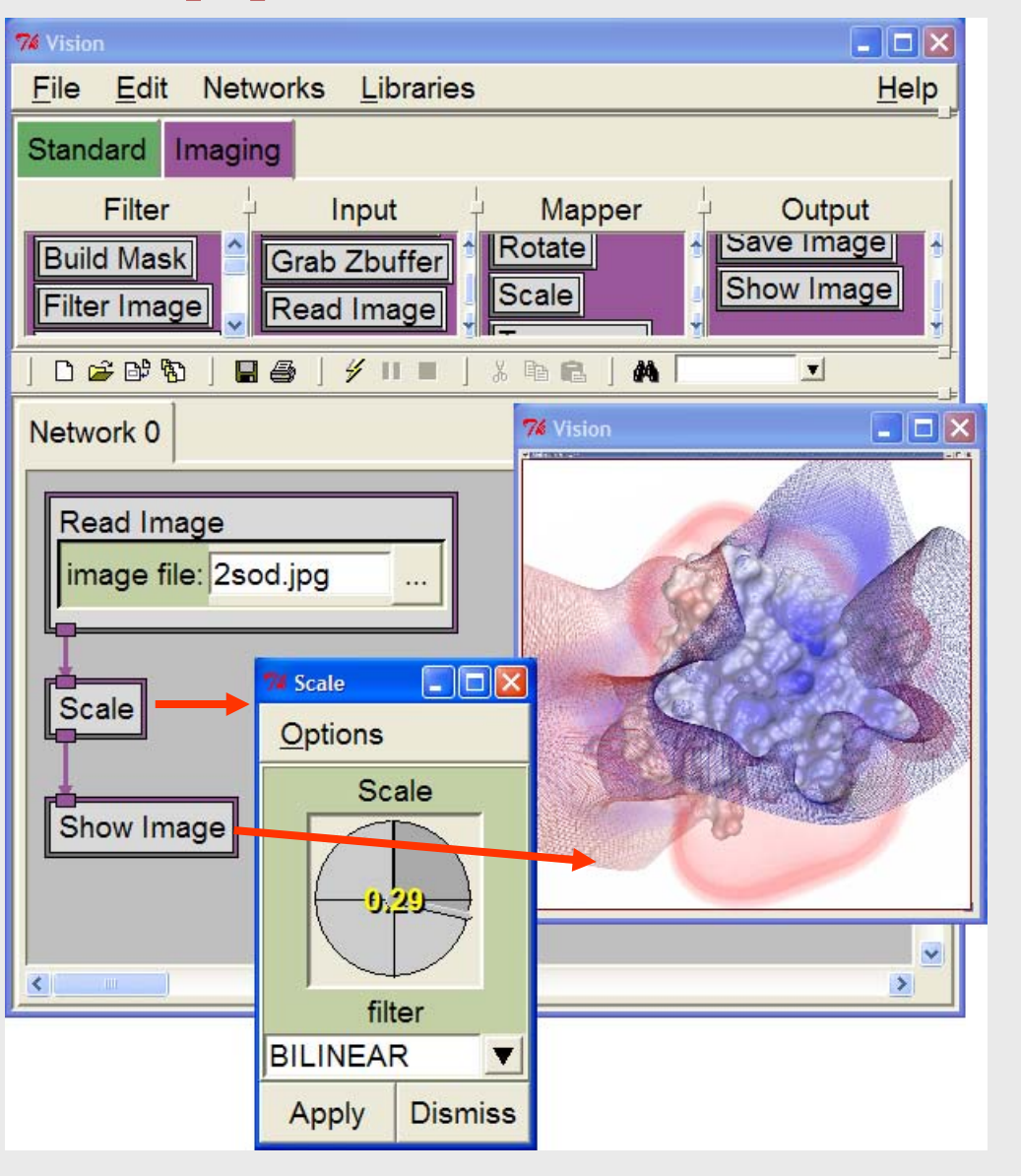

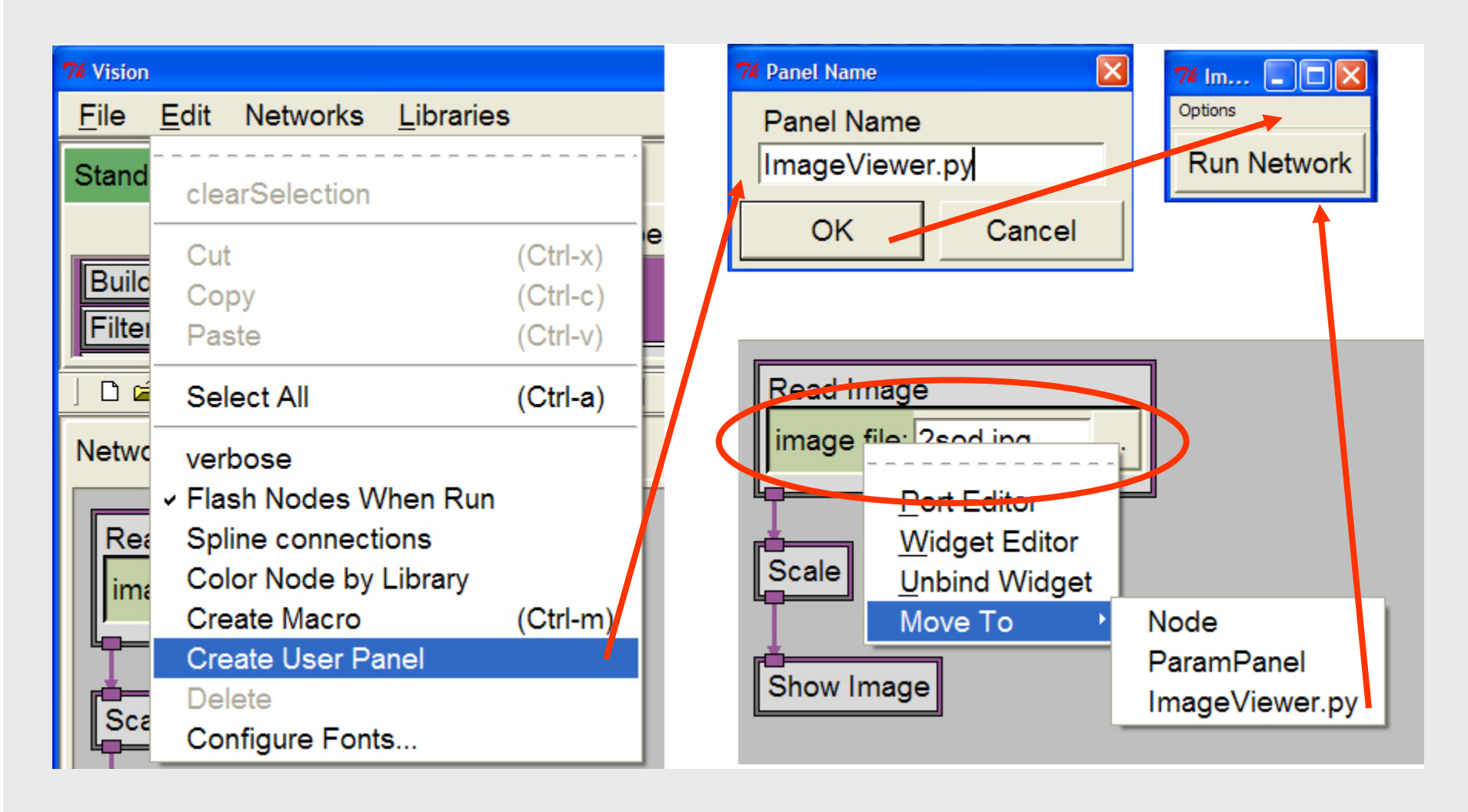

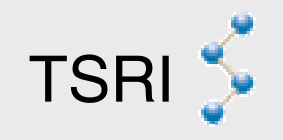

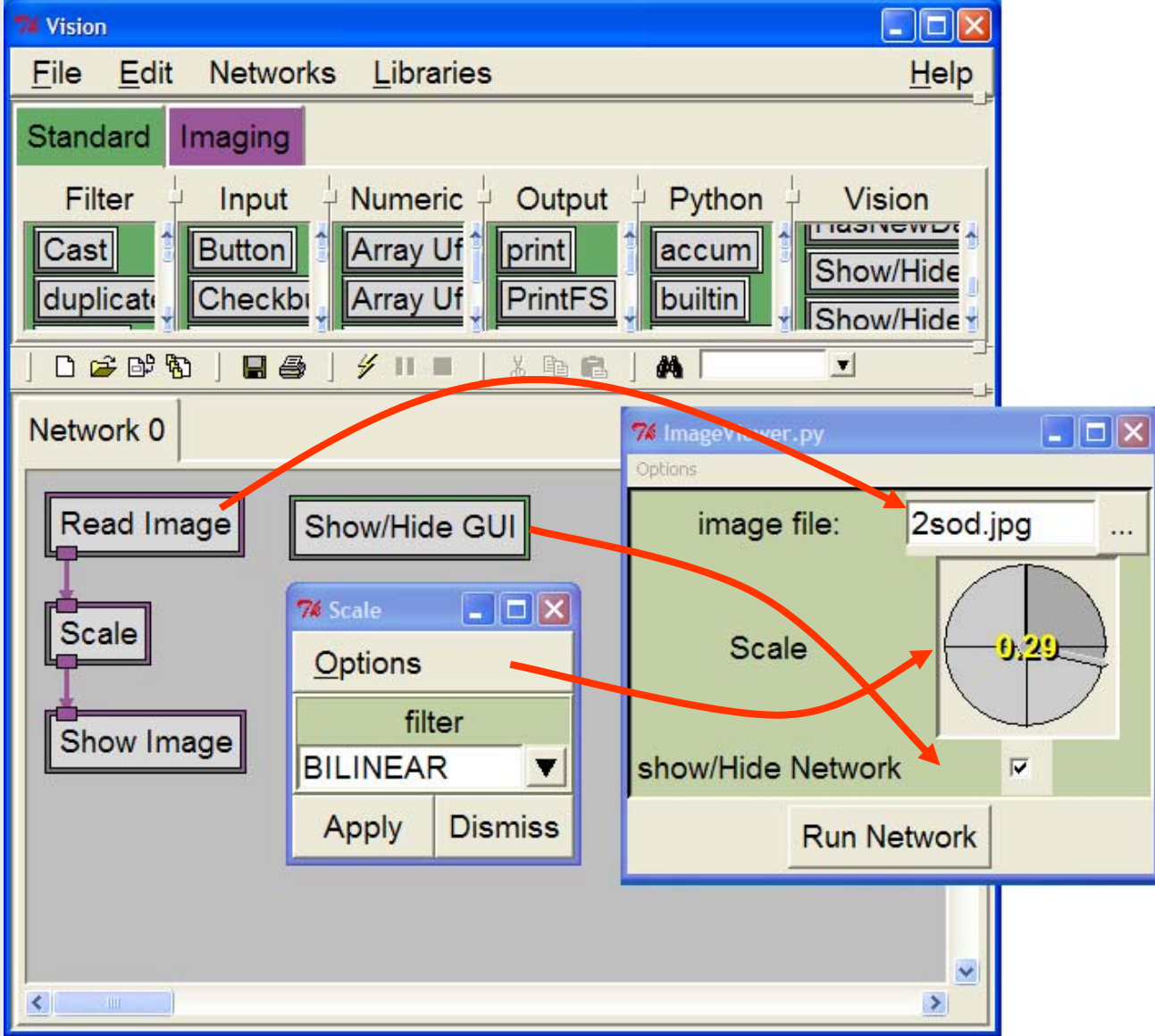

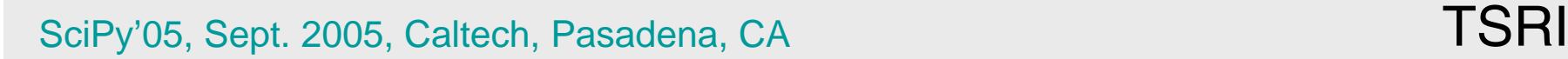

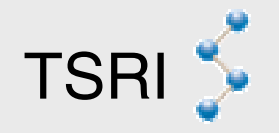

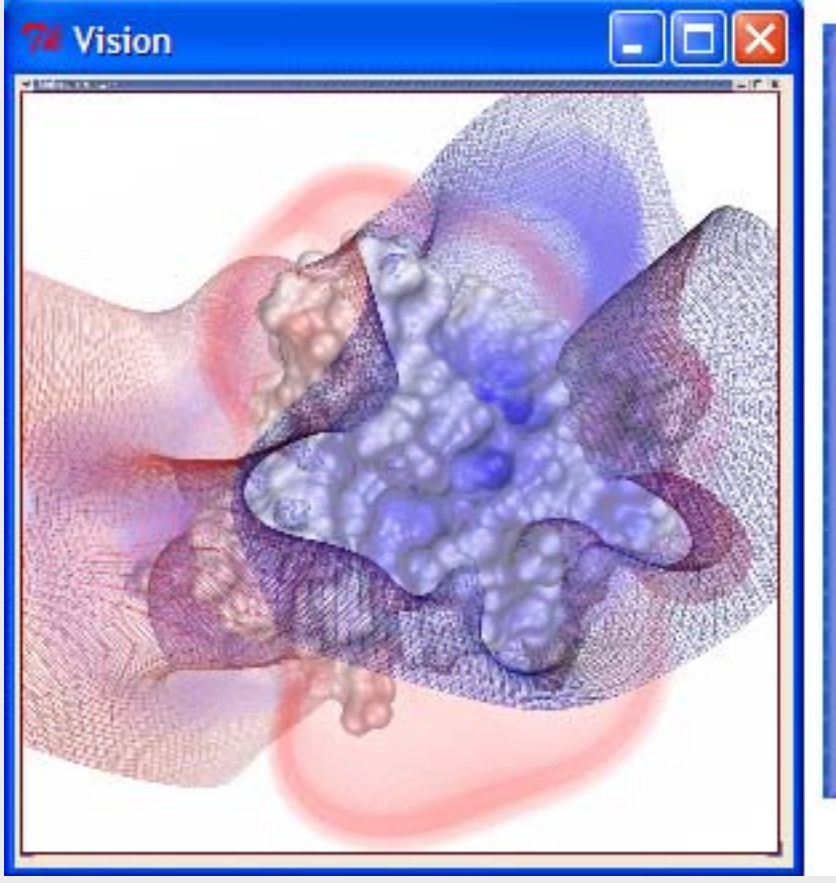

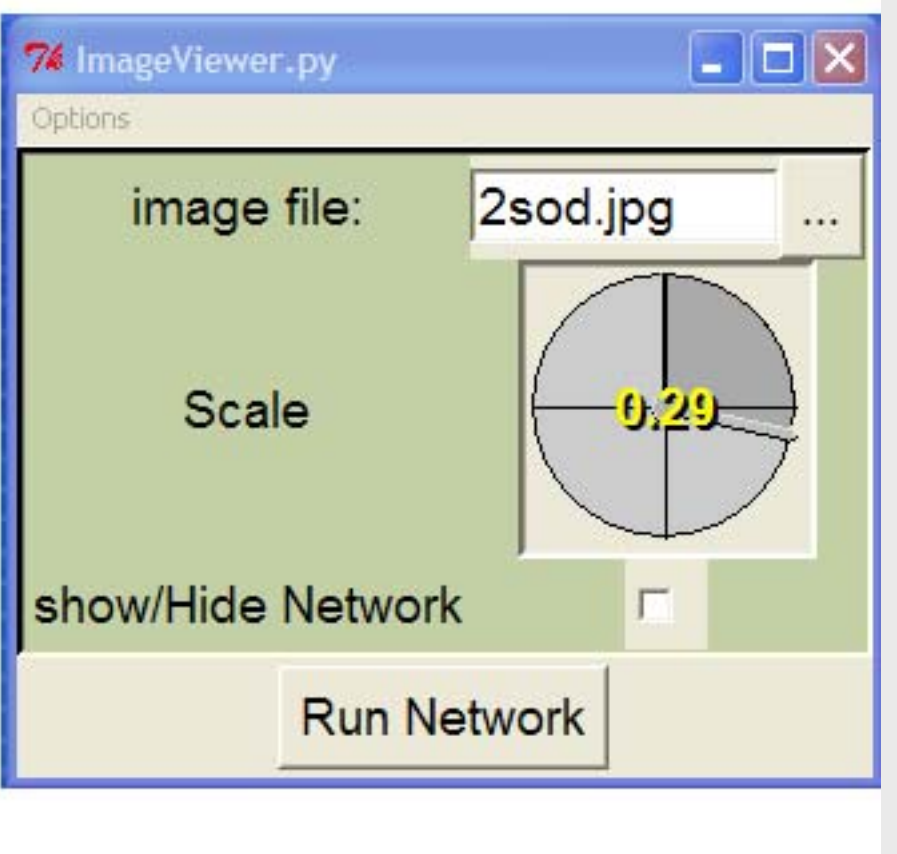

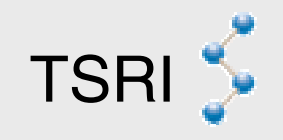

# **Acknowledgments**

- Sophie Coon (PMV)
- Anna Omelchenko (PVV)
- Daniel Stoffler (Vision)
- Alex Gillet (PyARTK)
- Sowjanya Karnati (Unit tests)

NSF (NPACI, CA ACI9619020 ) NIH (NBCR: RR08605, BISTI: GM65609)

#### **http://www.scripps.edu/~sanner/software**

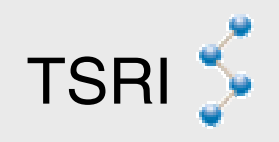